Российская академия наук Российская академия образования Издательство «Просвещение»

#### **E.** Ē  $\overline{\mathbf{C}}$  $\blacksquare$  $K$  T  $\blacksquare$ B  $\blacktriangle$  $\blacksquare$

Н. И. Роговцева Н. В. Богданова Н. В. Шипилова

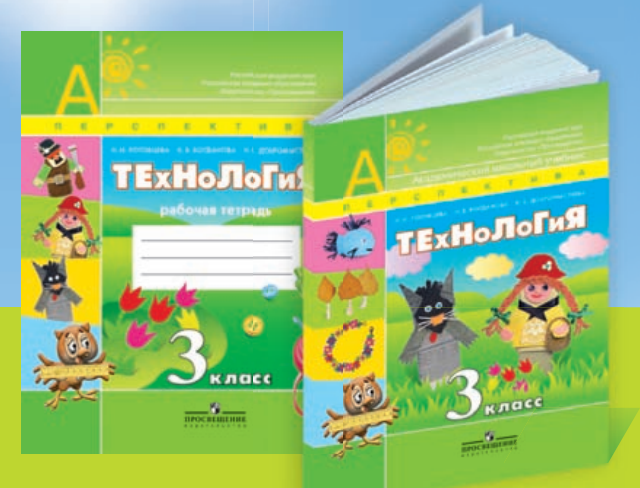

# **Y POK K** ТЕХНОЛОГИИ

З класс

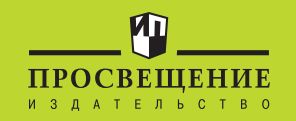

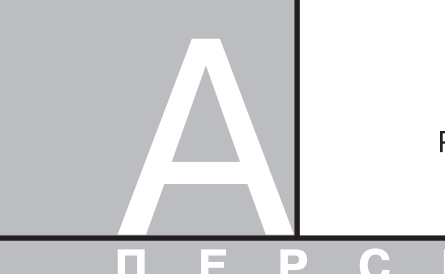

Российская академия наук Российская академия образования Издательство «Просвещение»

#### P C

Н. И. Роговцева, Н. В. Богданова, Н. В. Шипилова

# IPOKI ТЕХНОЛОГИИ

# З класс

Пособие для учителей общеобразовательных учреждений

> Москва «Просвещение» 2010

УДК 372.8:62 ББК 74.263 Р59

Серия «Академический школьный учебник» основана в 2005 году

Проект «Российская академия наук, Российская академия образования, издательство "Просвещение" — российской школе»

Руководители проекта: вице-президент РАН акад. *В. В. Козлов*, генеральный директор издательства «Просвещение» чл.-корр. РАО *А. М. Кондаков*

Н а у ч н ы е р е д а к т о р ы с е р и и: акад.-секретарь РАО, д-р пед. наук *А. А. Кузнецов*, акад. РАО, д-р пед. наук *М. В. Рыжаков*, д-р экон. наук *С. В. Сидоренко*

*Серия «Перспектива» основана в 2006 году*

А в т о р концепции «Перспектива» канд. пед. наук *Л. Ф. Климанова*

Руководитель проекта «Перспектива» *Ю. П. Леонова*

#### **Роговцева Н. И.**

Уроки технологии. 3 класс : пособие для учителей общеобразоват. учреждений / Н. И. Роговцева, Н. В. Богданова, Н. В. Шипилова; Рос. акад. наук, Рос. акад. образования, изд-во «Просвещение». — М. : Просвещение, 2010. — 96 с. — (Академический школьный учебник). — (Перспектива). — ISBN 978-5-09-019815-8. Р59

Методическое пособие является составной частью учебно-методического комплекта серии «Перспектива». В пособии представлены подробные поурочные разработки по всем темам курса «Технология», а также рассматривается методика проведения уроков в соответствии с программой и стандартами в данной образовательной области.

> **УДК 372.8:62 ББК 74.263**

- **ISBN 978-5-09-019815-8** © Издательство «Просвещение», 2010 © Художественное оформление.
	- Издательство «Просвещение», 2010 Все права защищены

Вниманию учителя предлагается методическое пособие но-методического комплекта (УМК) для 3 класса общеобразовательных учреждений. Данный УМК продолжает спектива» (серия «Академический школьный учебник»). Он состоит из учебника, рабочей тетради и методического пособия, которые полностью дублируют комплекты для 1 и 2 классов с точки зрения структуры, логики подачи материала, применяемой навигационной системы (условные обозначения, используемые в УМК).

Ведущая идея курса «Технология» для 3 класса — системная, комплексная работа над проектом. Планирование изготовления изделия рассматривается уже как этап проектной деятельности. Технологическая карта становится частью проекта. Вводится понятие стоимости исходных материалов, необходимых для изготовления изделия.

Реализация поставленных задач осуществляется за счёт использования игровых технологий, а также хорошо знакомых героев УМК «Технология» Ани и Вани, которые вместе с учащимися путешествуют по современному городу.

В 3 классе учащиеся знакомятся с технологиями, материалами, инструментами, профессиями, которые они могут встретить в городе. Изучают свойства материалов, способы выполнения чертежа, приёмы технического моделирования и конструирования. Окружающая среда в данном курсе рассматривается как способ получения информации.

Учебный план 3 класса рассчитан на 34 часа в год по 1 часу в неделю.

Основными материалами для работы по-прежнему остаются **бумага и картон**. Но в 3 классе учащиеся получают новые знания об общих свойствах различных видов бумаги: толщина, или объёмная масса; гладкость; белизна; прозрачность. Добавляются сведения о сопротивлении разрыву, излому, продавливанию. Исследуется прочность поверхности, деформация при намокании, скручиваемость, впитывающая способность. Формируются навыки использования особенностей бумаги для изготовления изделий из папье-маше; умения под руководством учителя подбирать бумагу для работы над такими изделиями.

Учащиеся осваивают технологию создания объёмных изделий из бумаги с использованием особенностей этого материала, технологию создания оригами; знакомятся с новым материалом — бисером, видами изделий из бисера, свойствами лески; учатся создавать украшения из бисера.

**Текстильные и волокнистые материалы в 3 классе** изучаются на основе обобщения знаний о видах работы с тканью, изучения свойств тканей, используемых для вышивания и шитья игрушек. Учащиеся сравнивают свойства хлопчатобумажных и шерстяных ниток, осваивают новый вид работы с нитками — вязание крючком.

**В ходе работы с природными материалами закрепляются** умения использовать знания о различных свойствах природных материалов при изготовлении изделий из соломки, листьев, веточек и др.

В 3 классе проходит знакомство с новым природным материалом — соломкой, её свойствами и особенностями использования данного природного материала в декоративно-прикладном искусстве; осваиваются приёмы работы с соломкой; технология её подготовки к использованию.

**В ходе работы с пластичными материалами проводится** систематизация знаний о свойствах пластичных материалов, учащиеся осваивают правила подбора пластичного материала в зависимости от назначения изделия, для создания которого он будет использован.

Школьники проводят наблюдения над использованием пластичных материалов в жизни человека.

В 3 классе активно осваиваются способы использования металлического конструктора и мягкой проволоки в работе над изделием, а также использования пластмассы для создания подвижного соединения при работе с конструктором.

Учащиеся на практическом уровне осваивают правила безопасной работы различными инструментами; знакомятся с понятием «универсальность инструмента»; изучают правила работы новыми инструментами: острогубцы, плоскогубцы, крючок; закрепляют навыки работы ножом, ножницами, иглами и другими инструментами; учатся выбирать необходимый инструмент в зависимости от используемого материала; осваивают приёмы работы с угольником.

**Основы культуры труда в** 3 классе прививаются в процессе формирования умения самостоятельно применять в новых условиях полученные знания и приобретённые навыки, следовать правилам технолога.

**Проектная деятельность** учащихся в 3 классе осуществляется на основе технологической карты как средства реализации проекта. Выполнение изделия в рамках проекта по заданному алгоритму происходит под руководством учителя. Учащиеся находят общие закономерности в выполнении изделий из различных материалов и самостоятельно составляют алгоритмы выполнения работы над изделиями с опорой на эскиз и технический рисунок. Школьники осмысливают понятие стоимости изделия и его значение в практической и производственной деятельности.

В работе над проектом **деятельность учителя** направлена на создание практической ситуации, в которой ученик будет выполнять работу над проектом, на создание условий для успешной реализации проекта. Важно отработать навыки составления плана изготовления изделия, приобретённые в 1 и 2 классах; научить оценивать работу по разным критериям, проводить презентацию проекта; обеспечить взаимодействие учащихся между собой и с учителем, развивать коммуникативные навыки школьников.

**Деятельность ученика** при этом направлена на закрепление умений ставить цель, определять задачи, соотносить поставленную цель и условия её достижения; планировать действия в соответствии с собственными возможностями; использовать предметные знания для реализации цели. Школьники учатся различать виды ответственности внутри своей учебной работы, оформлять результаты проекта и проводить его презентацию.

По итогам обучения в 3 классе учащиеся должны добиться следующих результатов:

— знать свойства изучаемых материалов, освоить приёмы сравнительного анализа изучаемых свойств, уметь применять эти знания на практике, в работе над проектом, при изготовлении изделия; знать варианты использования таких материалов, как полиэтилен, синтепон, проволока (металлы) в повседневной жизни;

— соотносить по форме реальные объекты и предметы быта (одежды), анализировать изделие, сравнивая его с реальным объектом, заменять используемые материалы при создании реальных объектов на доступные для моделирования изделия по образцу;

— различать виды мягких игрушек, уметь применять правила работы над мягкой игрушкой, знать последовательность работы над мягкой игрушкой;

— оперировать знаниями о видах швов и правильно применять их при изготовлении изделий;

— овладеть алгоритмом работы над стебельчатым и петельным швами; уметь свободно работать иглой, использовать пяльцы в практической работе;

— осмыслить понятие «развёртка», усвоить правила построения развёртки;

— знать приёмы составления композиции;

— освоить понятия «масштаб», «чертёж», «эскиз», «технический рисунок», «схема»;

— уметь читать простые чертежи, различать линии чертежа и использовать их;

— уметь выполнять эскиз, технический рисунок, чертёж, соотносить знаковые обозначения с выполняемыми операциями, выполнять работу по схеме;

— знать профессии людей, занятых в основных видах городского хозяйства и производства;

— освоить **новые виды работ**: конструирование изпроволоки (каркас); обработка мягкой проволоки; шитьё мягких игрушек на основе использованных ранее материалов (старые перчатки, варежки); создание пальчиковой куклы; создание объёмной модели по заданному образцу; составление композиции из воздушных шариков; вязание крючком; соединение различных технологий в работе над одним изделием;

— освоить технологию ручного ткачества, конструирования костюмов из ткани, бисероплетение.

К концу обучения в 3 классе школьники должны уметь сочетать в композиции различные виды материалов: пластилин, природные материалы (крупы и засушенные листья), бумагу и т. д., а также сочетать цвета; изготавливать, художественно оформлять и красиво упаковывать подарки; самостоятельно готовить простую пищу (холод- ные закуски, бутерброды), починить одежду.

*При освоении способов разметки, раскроя, сборки и отделки изделия* у учащихся в 3 классе совершенствуются навыки *разметки* с помощью циркуля, по линейке, на глаз, по шаблону; мягким карандашом, кусочком мыла или мела на ткани. Школьники должны научиться выполнять раскрой с использованием симметрии; освоить горячий и холодный способы подготовки соломки. При *сборке* изделий учащиеся смогут освоить приёмы окантовки картоном, крепления кнопками, склеивания геометрических тел из развёрток, скручивания мягкой проволоки, соединения деталей с помощью ниток, клея, скотча. Школьники в 3 классе также научатся применять на практике новые способы *отделки*: украшение специальными отделочными материалами, вязание крючком «воздушных петель», декоративное использование пуговиц, наклеивание соломки на бархатную основу, оформление работы в рамку.

А главное, учащиеся должны освоить **проектную деятельность**. Надо помнить, что проектная деятельность эф- фективна тогда и только тогда, когда она значима, интересна и посильна; имеет практический результат; отвечает физиологическим возможностям учащихся, санитарно-гигиеническим требованиям и безопасным условиям работы.

нируемых результатов, безусловно, поможет УМК «Технология» и методическое пособие, которое вы держите в ру-<br>ках.

# **Раздел 1 ЗДРАВСТВУЙ, ДОРОГОЙ ДРУГ!**

# **Урок 1 Как работать с учебником**

*Задания и материалы в рабочей тетради: «Стоимость», «Маршрутная карта "Мой родной город"».*

*Задачи урока:* познакомить учащихся с учебником и рабочей тетрадью для 3 класса; актуализировать знания, полученные в 1—2 классах (отбор необходимых для работы над изделием материалов, инструментов, последова-<br>тельность действий при работе над изделием); познакомить детей с понятием «стоимость», начать формировать умение вычислять стоимость изделия; познакомить на практическом уровне с составлением маршрутной карты города.

*Планируемые результаты:* уметь самостоятельно пользоваться учебником и рабочей тетрадью для 3 класса, применять знания, полученные в  $1-2$  классах; нарисовать маршрутную карту города.

*Новые термины и понятия:* современники, город, хаотично, экскурсия, маршрутная карта, экскурсовод.

Ресурсы и оборудование. У учителя: учебник, рабочая тетрадь, увеличенная копия маршрутной карты, фишка — автобус. У учащихся: учебник, рабочая тетрадь, папка достижений за 2 класс, простой карандаш, ластик, цветные карандаши.

#### *Ход урока*

Учимся новому. В начале урока необходимо провести знакомство с учебником и рабочей тетрадью, которые будут помогать школьникам изучать технологию в 3 классе, при этом вспомнить определение понятия «технология».

Учитель: «В 1 и 2 классах технологию нам помогали изучать наши друзья Аня и Ваня. Давайте откроем учебник и посмотрим, продолжат ли они вместе с нами путеше-<br>ствие в мир технологии». Учащиеся рассматривают учебник. Необходимо обратить внимание ребят на условные обозначения на с. 2 учебника, обсудить, все ли они знакомы учащимся, вспомнить, для чего они нужны и где будут встречаться.

Учитель: «Давайте откроем учебник на странице 3 и прочитаем обращение авторов». Учащиеся читают обращение: «Здравствуй, дорогой друг!» После этого необходимо

обсудить обращение: «Куда нам предлагают отправиться авторы в этом году вместе с Аней и Ваней? А кто такие современники? Это слово выделено цветом, что это значит? (Это значит, что определение этого слова мы можем найти в словарике юного технолога.) А что значит совре- менные технологии?» Целесообразно после этого рассмотреть рабочую тетрадь и также прочитать в ней обращение авторов. Учащиеся могут высказать свои предположения о том, чем они будут заниматься на уроках технологии в 3 классе.

Продолжить знакомство с учебником можно, прочитав материал на с. 4 учебника и обсудив его. Целесообразно предложить учащимся выполнить задания на определение материалов и инструментов, которые понадобились для создания тех или иных изделий (с. 4—5). Продолжить повторение можно в форме викторины. Ниже приведены примеры заданий викторины — вопросы и загадки.

- 1. Склейте корабль, солдата, Паровоз, машину, шпагу. А поможет вам, ребята, Разноцветная ... . (Бумага.)
- 2. Я весь мир слепить готов Дом, машину, двух котов. Я сегодня властелин — У меня есть ... . (Пластилин.)
- 3. Птичка-невеличка: Носик стальной, хвостик льняной. (Иголка с ниткой.)
- 4. То назад, то вперёд Ходит, бродит пароход. Остановишь — горе! Продырявит море! (Утюг.)
- 5. Он с хоботом резиновым, Желудком парусиновым. Как загудит его мотор, Глотает он и пыль, и сор.

(Пылесос.)

6. Рядом с дворником шагаю, Разгребаю снег кругом И ребятам помогаю Делать гору, строить дом. (Лопата.) 7. Вот на краешке с опаской Он железо красит краской, У него в руке ведро, Сам раскрашен он пестро.

(Маляр.)

8. Скажи, кто так вкусно Готовит щи капустные, Пахучие котлеты, Салаты, винегреты, Все завтраки, обеды?

#### (Повар.)

9. Учитель: «Проведите анализ изделия (учитель показывает изделие, изготовленное на уроках технологии во<br>2 классе): какие материалы понадобились для создания изделия, какими инструментами пришлось воспользоваться. Вспомните правила безопасной работы с этими инструмен- тами. Правильно ли подобраны цвета, насколько аккуратно выполнена работа? Составьте план работы над этим изделием. Сначала давайте вспомним вопросы юного технолога. Проверить правильность своих ответов вы можете в учебнике на странице 6».

После викторины необходимо уделить внимание анализу оценочных значков на с. 6 учебника. Особо следует остановиться на понятии «стоимость». В связи с введением нового понятия предлагается выполнить задание в рабочей тетради.

Рабочая тетрадь. Учащиеся вместе с учителем начинают выполнять задание «Стоимость» в рабочей тетради (с. 4). Они могут выдвинуть свои предположения относительно определения понятия «стоимость». После этого полезно свериться со значением в словаре. Целесообразно провести беседу о том, как выяснить стоимость продуктов, что такое цена, каковы определения понятий «дёшево» и «дорого». нить таблицу — учащиеся могут дома самостоятельно, заранее сходив с родителями в магазин. На следующем уроке необходимо провести анализданной работы и сделать вместе с учащимися вывод.

Учимся новому. Учитель: «Начинается наше путешестбудь путешествие и куда? Прочитаем текст на странице 7». После чтения целесообразно обсудить текст, можно задать вопросы: «Что такое город? Какие части города вы можете выделить? Какие специалисты принимают участие в разработке плана города? Какие достопримечательности города вы можете назвать? Какие службы налаживают жизнь в городе? Где в городе вы любите гулять? В каких городах вы были? Где вам понравилось? Почему?» Важно обсудить незнакомые слова, попросить учащихся заглянуть в словарик юного технолога. Это будет способствовать развитию у них навыка работы со словарём.

Продолжить работу можно чтением текста на с. 8. Учитель: «Что такое экскурсия? На каких экскурсиях вы бывали?» Учитель обращает внимание на увеличенную копию маршрутной карты города на доске и просит учащихся ответить на вопросы, предложенные Ваней, на с. 9 учебника. Учитель: «На этой карте маршрут, по которому мы будем двигаться в течение года. Какие вы видите на нём остановки? Мы продолжим заполнять нашу папку достижений. Попробуйте предположить, чем мы будем заниматься в 3 классе, и запишите в своей папке достиже- ний».

Делаем сами. Прежде чем выполнить работу над заданием «Маршрутная карта "Мой родной город"» в рабочей тетради (с. 5), необходимо провести обсуждение будущей карты с учащимися: они должны представить город своей мечты, решить, какие остановки должны быть на маршруте автобуса в этом городе, как они будут располагаться на рисунке, какова будет цветовая гамма рисунка; какие материалы и инструменты необходимы для работы над картой и т. д.

Подведём итоги. После окончания работы над картой можно предложить учащимся провести презентацию своего изделия: «Придумайте название вашему городу, ведь вы будете его основателем. Расскажите, какие остановки есть на вашей карте. Что можно будет увидеть, выходя на них изавтобуса во время экскурсии?» В конце урока нужно оценить работу учащихся.

*Домашнее задание.* Закончите работу над заданием «Стоимость» в рабочей тетради. Принесите на следующий урок полиэтиленовый пакет, скотч, лист формата А3 (попросите родителей помочь вам).

# **Раздел 2 ЧЕЛОВЕК И ЗЕМЛЯ**

# **Урок 2 Архитектура**

*Материал, включённый в данном случае в один урок, может быть при необходимости разделён на два урока или использован не в полном объёме.*

*Изделие: дом.*

*Задания и материалы в рабочей тетради: «Фигура в масштабе», «Чтение чертежа», «Дом».*

*Задачи урока:* познакомить учащихся с основами черчения: с понятиями «чертёж», «масштаб», «эскиз», «технический рисунок», «развёртка», «прочитать чертёж», с основами масштабирования, выполнения чертежа развёртки, с основными линиями чертежа; закрепить правила безопасности при работе ножом, ножницами; формировать умение анализировать готовое изделие, составлять план работы; научить различать форматы бумаги: А4 и А3; на практическом уровне показать значение клапанов при склеивании развёртки.

*Планируемые результаты:* научиться выполнять чертёж фигуры в масштабе, читать чертёж, выполнять чертёж развёртки; сконструировать макет дома из бумаги.

*Новые термины и понятия:* архитектура, каркас, инженер-строитель, прораб, чертёж, масштаб, эскиз, технический рисунок, развёртка, прочитать чертёж.

*Ресурсы и оборудование.* У учителя: учебник, рабочая тетрадь, иллюстрации разных стилей архитектуры, таблица «Стили архитектуры» (на усмотрение учителя) на доске, готовое изделие «Дом». У учащихся: учебник, рабочая тетрадь, линейка, простой карандаш, ластик, клей, цветная бумага, полиэтилен, лист формата А3, резак, ножницы, фломастеры.

#### *Ход урока*

Урок целесообразно начать с проверки домашнего задания. Важно обсудить с учащимися заполненную дома таблицу в рабочей тетради. Они могут рассказать о том, как вычисляли стоимость, какие трудности возникли в процес- се работы.

Учимся новому. Учитель: «На прошлом уроке мы с вами познакомились с учебником и тетрадью для 3 класса и

узнали, что мы отправимся в путешествие по городу. Первая наша остановка — это дом. (Учитель передвигает фишку-автобус по карте.) Знаете ли вы, как строятся дома? Прочитайте диалог Ани и Вани об архитектуре». Учащиеся читают диалог на с.  $12-13$  в учебнике, затем вместе с учителем обсуждают прочитанный материал и учатся самостоятельно делать выводы: для строительства зданий необходима разработка проекта, существует множество стилей архитектуры, которые имеют различные особенности, в том числе специфическую форму, декоративные элементы; современная архитектура основывается на внутреннем обустройстве зданий.

Для изучения стилей архитектуры на практическом уровне возможно выполнение коллективного дополнительного задания (на усмотрение учителя) на сравнение различных стилей архитектуры. В соответствии с таблицей учащимся нужно определить стиль зданий на иллюстрациях, заранее подготовленных учителем.

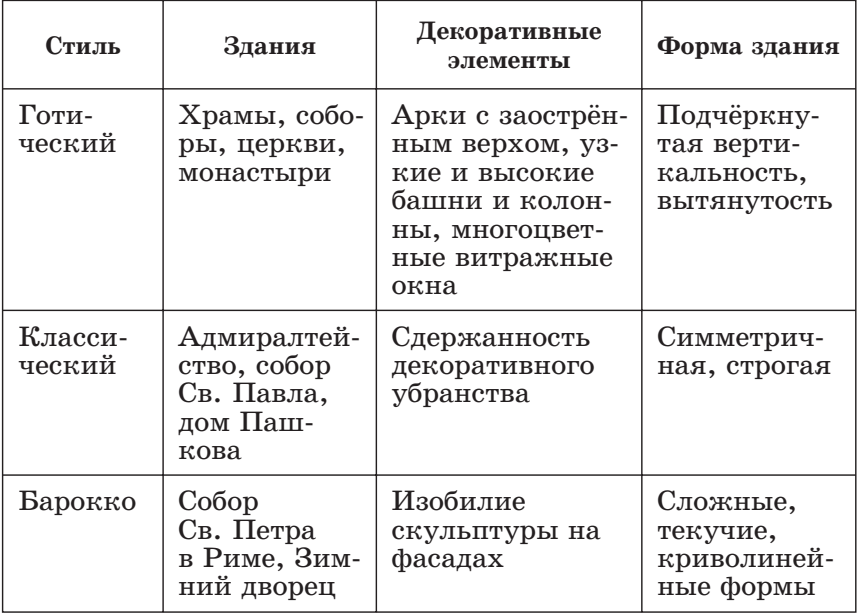

Для закрепления знаний, полученных в результате данной работы, целесообразно провести опрос учащихся по основным особенностям изученных архитектурных стилей.

Урок можно продолжить знакомством с профессиями людей, которые связаны со строительством, и попросить учащихся выполнить задание на с. 14 учебника. (Профессии на рисунках слева направо: каменщик, маляр, электрик, столяр.)

Учитель: «Для продолжения нашего путешествия по современному городу нам необходимо познакомиться с основными понятиями языка архитекторов. Прочитайте определения понятий "чертёж" и "масштаб" на странице 15 учебника. Рассмотрите рисунок под определениями. Какой изквадратов начерчен в реальную величину? А что вы можете сказать о двух других квадратах. Какие инструменты нужны, чтобы выполнить такой чертёж?»

Учитель может рассказать о широком применении масштаба в различных областях деятельности человека — картографии, фотографии, черчении, моделизме.

Чтобы школьники научились самостоятельно работать с понятием «масштаб», необходимо выполнить задание «Фигура в масштабе» в рабочей тетради (с. 6).

Рабочая тетрадь. Целесообразно заранее подготовить на доске копию чертежа из рабочей тетради (на усмотрение учителя). Один из учащихся может работать на доске.

Учитель: «Вам необходимо выполнить чертёж фигуры в масштабе 2 : 1. Что это значит? (Необходимо построить чертёж, размеры отрезков на котором будут в два раза больше, чем на чертеже в масштабе 1 : 1.) Прежде чем приступить к построению чертежа, составьте план работы в рабочей тетради. Для этого используйте слова для справок». Каждый пункт плана необходимо проговорить вслух, чтобы в тетрадях учащихся был отражён правильный алгоритм работы. Слова в план работы необходимо вписать в такой последовательности: длину, 1 : 1, отрезков, 2, отложить, масштабе, чертёж. Также надо обсудить с детьми необходимые для работы инструменты. Важно обратить внимание учащихся на то, что длина некоторых отрезков на чертеже совпадает, поэтому надо измерить только длину отрезков, отмеченных буквами. Начинать построение чертежа в масштабе нужно от точки А, последовательно откладывая от неё отрезки нужных величин в направлениях, соответствующих направлениям отрезков на чертеже в масштабе 1 : 1. Во время выполнения чертежа учитель должен контролировать работу учащихся. Когда работа закончена, учащимся предлагается сделать вывод и рассказать, какие действия необходимо произвести, чтобы построить тот же чертёж в масштабе 1 : 2.

Учимся новому. Изучение материала можно продолжить чтением текста учебника на с. 16. После можно предложить выполнить следующее задание: определить, на каком из заранее подготовленных учителем рисунков эскиз, на каком — технический рисунок, а на каком — развёртка, объяснив свой выбор.

Учитель: «Важную роль в работе архитектора играет умение прочитать чертёж, эскиз, технический рисунок. Как вы думаете, что значит "прочитать чертёж"? Прочитайте правильное определение на странице 16 учебника».

Далее необходимо познакомить учащихся с основными линиями чертежа. Можно сначала предложить им вспомнить, с какими линиями они уже познакомились в  $1-$ 2 классах, какие из них использовали. Далее следует предложить учащимся внимательно рассмотреть чертёж на с. 17 учебника и выполнить задание «Чтение чертежа» в рабочей тетради (с. 7).

Рабочая тетрадь. Желательно проводить работу над заданием в рабочей тетради в группе, в процессе обсуждения. Это будет способствовать развитию у учащихся коммуникативных навыков. Учитель должен контролировать выполнение задания учащимися. Важно, чтобы у них в тетрадях осталась верная последовательность работы над чтением чертежа, так как это будет необходимо в дальнейшем. Особое внимание необходимо обратить на значение и роль клапанов, на грамотное нанесение размеров на чертеже, на различие выносной и размерной линий и их значение. На месте пропусков в рабочей тетради надо написать следующее: развёртка коробочки, 1 : 1, основание, 1, стенка, 4, клапан, 4, основание, 40, стенка, 10, клапан, 5, основание, 40, стенка, 40, клапан, 10, картон, сплошная толстая линия, сплошная тонкая линия, штрихпунктирная линия, штрихпунктирная линия с двумя точками, намазывания клеем, вырезать, согнуть, склеить.

Делаем сами. Учитель: «Только что мы познакомились с элементами черчения, новые умения пригодятся нам в работе над нашим первым изделием — макетом дома. Давайте сначала проанализируем готовое изделие. Какие материалы и инструменты необходимы для работы над ним? (Учитель должен обратить особое внимание на такой материал, как полиэтилен, на цели его использования. Можно попросить учащихся описать основные свойства материала. Для этого надо рассмотреть полиэтиленовые пакеты, принесённые детьми с собой на урок.) Какой способ соединения использован в работе над изделием? (С помощью клея. Важно вспомнить правила работы клеем.) Как можно оформить изделие? Каким способом?»

Перед работой над изделием необходимо составить план работы вместе с учителем: разметка, раскрой, сборка, отделка.

*Разметка.* Учитель: «Для выполнения разметки мы воспользуемся чертежом в рабочей тетради, нам нужно будет выполнить такой чертёж в масштабе 2 : 1. Выполнять чертёж будем на формате листа А3. Формат — это стандартизированный размер бумажного листа. Наш обычный альбомный лист — это лист формата А4. Лист формата А3 состоит издвух листов формата А4, он в 2 раза больше. На таком листе мы выполним чертёж. Для этого вам сначала нужно прочитать чертёж в рабочей тетради». Чертёж выполняется под чутким руководством учителя. Он должен помочь учащимся определить количество и название дета- лей, измерить длину и ширину деталей на чертеже и высчитать, какими будут величины на чертеже в масштабе  $2:1.$ 

*Раскрой.* Когда чертёж развёртки будет готов, необходимо его вырезать. Сначала надо повторить правила работы резаком и ножницами. Затем вырезать развёртку и провести по линиям сгиба пустым стержнем от ручки по линейке. Затем необходимо разметить и вырезать окна. Для этого учащиеся должны вырезать из бумаги небольшую прямоугольную деталь, которая, по их мнению, будет иметь размеры окна. Учителю необходимо контролировать эту работу. Затем учащиеся самостоятельно с помощью своей заготовки размечают окна и чертят дверь. Окна вырезают- ся по линейке с помощью резака. Необходимо обратить внимание детей на то, что дверь вырезать до конца не нужно, одна из сторон должна остаться невырезанной.

*Сборка.* С внутренней стороны развёртки можно приклеить клеем куски полиэтилена так, чтобы они закрывали окна. Получатся стёкла. Учитель должен продемонстрировать работу с новым материалом. Чтобы поселить в доме жителей, нужно сделать дополнительные детали, используя заготовку для разметки окон. Нужно сделать детали такого же размера, но с клапаном для приклеивания. На деталях нужно выполнить рисунок. Затем вырезанные детали приклеиваются с помощью клапанов с внутренней стороны развёртки. Важно, чтобы учащиеся смогли определить, где будет верх и низ изделия, какой стороной нужно клеить окна. После такой подготовительной работы нужно согнуть развёртку по линиям сгиба, намазать клапаны клеем и склеить макет дома.

*Отделка.* В конце нужно оформить макет дома. Пусть учащиеся самостоятельно придумают дополнительные детали, например ручку на входную дверь, козырёк над две-<br>рью и т. д.

Подведём итоги. Итогом урока станет выставка работ учащихся. Изделия анализируются и оцениваются по следующим критериям: аккуратность, оригинальность, цвето-<br>вое решение. Также полезно узнать у детей, какая часть урока оказалась наиболее сложной, что на уроке понравилось больше всего, как учащиеся могут сами оценить свою работу.

*Домашнее задание.* Сфотографируйте своё изделие для папки достижений. На следующий урок принесите плоско- губцы, кусачки, медную или алюминиевую проволоку диаметром 0,5 мм длиной 3 м.

## **Урок 3 Городские постройки**

*Изделие: телебашня.*

*Задания и материалы в рабочей тетради: «Технический рисунок телебашни», «Телебашня из бумаги».*

*Задачи урока:* познакомить с новыми инструментами рументами, возможностями их использования в быту; на-<br>учить применять эти инструменты при работе с проволокой; отработать навык выполнения технического рисунка.

*Планируемые результаты:* уметь различать плоскогубцы и кусачки, резать, сгибать и соединять проволоку, выполнять технический рисунок; сконструировать модель телебашни из проволоки.

*Новые термины и понятия:* проволока, сверло, кусачки, плоскогубцы.

*Ресурсы и оборудование.* У учителя: учебник, рабочая тетрадь, образец готовой модели телебашни из проволоки, изображения разных телебашен, острогубцы, плоскогубцы, проволока. У учащихся: учебник, рабочая тетрадь, плоскогубцы, острогубцы, проволока, линейка.

#### *Ход урока*

Урок желательно начать с повторения материала, изученного на прошлом уроке. Учитель предлагает детям вспомнить, на какой остановке они побывали на прошлом уроке: «Как называлась остановка? Что мы там увидели? Что вам особенно запомнилось?»<br>Учимся новому. Учитель: «Наша следующая останов-

ка — телебашня. Откройте учебник на странице 20. Прочитайте текст на этой странице и ответьте на вопросы Ани». Из ответов учащихся можно будет понять, насколько хоро-<br>шо был усвоен материал прошлого урока. Можно попросить их не только определить, какие из строений на рисунках могут быть выполнены по той же технологии, что и дом, но и составить план работы над этим изделием.

Дополнительная информация. По своему практическому назначению архитектурные сооружения делятся на не- сколько типов:

- жилые дома,
- **-** промышленные здания,
- **хозяйственные здания,**
- **-** общественные здания,
- мемориальные здания.

Можно попросить учащихся привести примеры каждого изтипов сооружений.

Учимся новому. Учитель: «Сегодня мы будем делать ма-<br>кет телебашни из проволоки. Прочитайте, что это за материал, на странице 21». Дети читают текст, после чего необходимо провести опрос: «Какой формы проволока? Из чего её производят? Для чего она обычно используется? Что такое сверло? Почему это слово выделено цветом? (Можно посмотреть определение этого слова в словарике юного технолога)».

Изучение нового материала можно продолжить знакомством с новыми инструментами — кусачками и плоскогубцами. Учитель предлагает сначала рассмотреть иллюстрации в учебнике (с. 21) и описать изображённые на них предметы. Затем он демонстрирует инструменты и объясняет, зачем они нужны и как ими пользоваться. Необходимо отработать правила работы кусачками вместе с учащимися, так как это новый сложный инструмент. Стоит узнать у детей, видели ли они раньше, как и для чего используются кусачки.

Плоскогубцы — ручной слесарный инструмент, используемый для прочного захвата мелких металлических деталей, изгибания некрупных деталей, металлических проводов и проволок и для выпрямления, скручивания, сгибания проволоки. Этот инструмент состоит издвух половинок, скреплённых между собой в одной точке. Каждая часть с одного конца изогнута и образует ручку, а другой конец немного расплющен в плоскую рабочую часть. Называется эта часть «губки». У этого инструмента губки плоские. Чтобы деталь не выскользнула во время работы, на поверхность захвата нанесена насечка. Плоскогубцы с изолированными рукоятками могут использоваться ещё и для электромонтажных работ, т. е. для работ с электричеством.

Дополнительный материал. Операцию скручивания проволоки можно выполнить также пассатижами и круглогубцами. А откусывать или отрезать проволоку удобно не только кусачками, но и острогубцами.

Острогубцы — особо заострённые щипцы для разделения, откусывания проволоки, металлической жилы, прутка, гвоздей, кусков металла. К острогубцам относят отрезные клещи или щипцы с острыми губами. Как правило, из соображений безопасности для предупреждения поражения электрическим током рукоятки острогубцев изготавливаются с использованием изолирующего покрытия.

вести фронтальный опрос для закрепления полученных знаний: «Попробуйте самостоятельно сделать вывод, какие приёмы работы с проволокой существуют. Все эти приёмы мы будем использовать в работе над изделием "Телебашня"».

Перед тем как приступить к практической работе, полезно провести подготовительную беседу о том, какие телебашни известны учащимся, чем они различаются, где располагаются в городе, каковы их основные функции.

Делаем сами. Учитель: «Проведём анализ изделия "Телебашня". (Демонстрирует образец.) По каким критериям нужно провести анализ? (Необходимые материалы и инструменты, метод разметки, раскроя и сборки, способ оформления и т. д.) Материал — проволока. Проволока представляет собой смесь сплавов металлов, бывает из стали, алюминия. Возьмите проволоку и попробуйте опытным путём определить, какими свойствами обладает данный материал (сгибается, тонкая, длинная, круглое сечение в разрезе)». Учащиеся самостоятельно определяют инструменты для работы, затем читают план работы над изделием в учебнике (с. 22) и составляют собственный план работы, определяя при этом метод разметки, раскроя, сборки и способ оформления изделия.

Затем при наличии времени учащиеся могут выполнить задание «Технический рисунок телебашни» в рабочей тетради (с. 9). Это будет способствовать закреплению навыка выполнения технического рисунка и умения отличать технический рисунок от других видов чертежа.

После подготовительной работы учащиеся вместе с учителем приступают к работе над изделием. Учитель должен контролировать работу учащихся, следить за выполнением правил работы кусачками и плоскогубцами.

*Разметка.* Целесообразно показать учащимся, как выполнять разметку проволоки по линейке. Дети могут работать в парах, так как удобно, чтобы один человек держал проволоку, а другой отмерял на ней с помощью линейки отрезки нужной длины и ставил риски. Здесь также полезно напомнить учащимся об экономном использовании материала.

*Раскрой.* Раскрой выполняется при помощи кусачек. Учитель демонстрирует, как нужно резать проволоку.

*Сборка.* Сборка — самый сложный и трудоёмкий, а также травмоопасный этап работы. Учащимся необходимо быть особенно внимательными. Учитель должен обратить их внимание на то, что при работе с проволокой нужно беречь глаза. Каждый этап сборки должен быть показан учителем отдельно в соответствии с планом и иллюстрациями в учебнике. Вероятно, учащимся понадобится помощь учителя при огибании одним куском проволоки другого куска.

*Отделка.* Желательно, чтобы учащиеся придумали способ и выбрали материалы для оформления изделия самостоятельно. Можно предложить им оформить изделие с помощью цветной бумаги и цветных ниток в виде гирлянд (большой популярностью в современном оформлении архитектурных сооружений является подсветка, которую как разможно сымитировать при помощи данных материалов).

Подведём итоги. Итогом урока может стать презентация работ учащимися, во время которой они должны рассказать о том, как работали над изделием, какие материалы и инструменты им потребовались, какие трудности возникли в работе, и придумать название своей телебашне. Критерии для оценивания работ: аккуратность, цветовое решение и оригинальность оформления, умение представить свою работу.

*Домашнее задание.* Выполните задание «Телебашня из бумаги» на с. 10—11 рабочей тетради и сфотографируйте получившееся изделие для папки достижений. На следующий урок принесите невысокую коробку, небольшое количество разных природных материалов: шишки, листочки, крупу.

## **Урок 4 Парк**

*Изделие: городской парк.*

*Задания и материалы в рабочей тетради: «Природные материалы», «Городской парк».*

*Задачи урока:* актуализировать знания учащихся о природных материалах, о техниках выполнения изделий с использованием природных материалов, познакомить со способами соединения природных материалов; совершенствовать умение работать по плану, самостоятельно составлять план работы, выполнять объёмную аппликацию из природных материалов на пластилиновой основе; развивать фантазию детей с помощью самостоятельной работы по оформлению изделия; развивать умение сочетать в композиции различные виды материалов: пластилин, природные материалы (крупы и засушенные листья), бумага.

*Планируемые результаты:* уметь грамотно сочетать различные материалы в работе над одной композицией; выполнять эскиз; составлять план работы над изделием; со- здать макет городского парка из природных материалов.

*Новые термины и понятия:* лесопарк, садово-парковое искусство, ландшафтный дизайнер, озеленитель, дворник.

*Ресурсы и оборудование.* У учителя: учебник, рабочая тетрадь; изделия из природных материалов, готовое изделие «Городской парк». У учащихся: папка достижений, учебник, рабочая тетрадь, карандаш, клей, ножницы, пластилин, стеки, природные материалы (листья, веточки, иголочки, крупа, шишки), цветная бумага.

#### *Ход урока*

Урок целесообразно начать с проверки домашнего задания. Учащиеся могут выступить с сообщениями о проделанной дома работе, используя папку достижений. Учитель должен обсудить с детьми трудности, возникшие в их самостоятельной работе, оценить работы учащихся.

Учимся новому. Учитель: «Мы продолжаем наше путешествие по городу, и следующая наша остановка — это городской парк». Учитель перемещает фишку-автобус по карте. «Откройте учебник на странице 24, прочитайте текст и ответьте на вопросы Ани и Вани». Данные вопросы рассчитаны на жизненный опыт учащихся. Возможно, не все дети смогут ответить на них. Тогда можно предложить беседу про лес или другой близкий учащимся природный объект, расположенный в месте их жительства. Далее целесообразно познакомить детей с профессиями, связанными с садово-парковым искусством (с. 25). При этом учащиеся также могут поделиться своим опытом и знаниями о профессиях. Учитель предлагает выполнить задание на с. 25 учебника, после чего можно провести групповую работу — вместе сделать выводы по заданию.

Учитель: «Сделайте выводы. Закончите предложения: Для рыхления почвы необходимы ... (грабли и тяпка)

Для полива растений ... (нужна лейка)

Для удобрения растений ... (необходимы тачка, лопата и удобрения)

Для обрезания растений ... (понадобится секатор)

Чтобы растения хорошо росли, необходимо ...

Чтобы в парке было красиво, надо ...

Чтобы сохранить красоту парка ...»

Продолжением урока может стать актуализация знаний о природных материалах. Учитель: «Сегодня выполнять изделие мы будем из природных материалов. Давайте вспомним: какие материалы мы можем назвать природными? Рассмотрите рисунки на странице 26 и скажите, какими способами (с помощью чего) можно соединить природные материалы между собой (проволока, клей, пластилин). Какие виды работ с использованием природных материалов вы знаете? Какие из них выполняли?»

Учитель должен продемонстрировать готовый макет городского парка и объяснить, что такое объёмная аппликация изприродных материалов на пластилиновой основе и как над ней работать. Можно изучать этот материал в процессе обсуждения макета парка вместе с детьми. Анализ можно провести по следующим вопросам: «Какие материалы использованы в работе? Как они соединены между собой? На что крепится вся композиция, то есть что служит основой изделия?»

Учитель предлагает ребятам внимательно прочитать план работы в учебнике (с. 27) и попробовать самостоятельно составить свой план работы над изделием (это может быть работа в группе или в парах). Когда план будет составлен учащимися, один из ребят может записать его на доске, а учитель провести обсуждение плана и его проверку: разметка (по шаблонам и эскиз), раскрой (вырезать ножницами), сборка (работа над основой, сборка отдельных элементов композиции, размещение элементов композиции на основе), отделка (на усмотрение учащихся, например, фонари, урны, декорирование коробки).

*Разметка.* Необходимо обвести дно коробки по периметру на бумагу и на картон. Картон — основа, на листе бумаги выполняется эскиз парка (надо придумать, где будут дорожки парка, где будут располагаться деревья, скамейки и т. д.). Из рабочей тетради учащиеся переводят шаблоны скамейки или двух скамеек на плотную бумагу.

*Раскрой.* Ребята вырезают картонную деталь, заготовки деталей скамеек.

*Сборка.* Учитель показывает, как заполнить картонную деталь пластилином и разметить с помощью эскиза расположение на ней элементов композиции. Далее на основу выкладывается крупа (гречка, пшено и т. д.), как показано на иллюстрации в учебнике (с. 27). Отдельно собираются деревья, кусты из пластилина и природных материалов (овладение способами соединения природных материалов). Склеить скамейки, а затем расставить их и остальные элементы композиции на основе дети смогут самостоятельно.

*Отделка.* Учитель предлагает учащимся самостоятельно придумать элементы для оформления изделия.

Подведём итоги. В конце урока необходимо провести анализ изделия. Для закрепления материала можно организовать презентацию работ. Критерии оценивания работ: аккуратность, выполнение всех технологических операций, оригинальность композиции, способность грамотно рассказать о своей работе, об использованных в ней природных материалах и о возможностях применения изделия.

*Домашнее задание.* Выполните дома задание «Природ- ные материалы» в рабочей тетради (с. 12). Учитель должен распределить, кто из учащихся какие материалы должен принести для групповой работы над проектом: цветной картон, шило, нитки, палочка от мороженого, зубочистка, клей, кусочки ткани или поролона для качалки; цветная бумага, картон, ножницы, клей, немного песка для песоч-<br>ницы; небольшая коробка (показать), цветная бумага, ножницы, клей, нитки, зубочистки для игрового комплекса.

# **Урок 5 Детская площадка**

*Изделие: проект «Детская площадка».*

Задания и материалы в рабочей тетради: «Проект "Дет*ская площадка"», «Качалка и песочница», «Качели».*

*Задачи урока:* формировать первичные навыки работы над проектом с помощью стандартного алгоритма, умение самостоятельно составлять план работы и работать над изделием в мини-группах, учить самостоятельно проводить презентацию групповой работы по плану и оценивать результат по заданным критериям.

*Планируемые результаты:* научиться работать в ми- ни-группе под руководством учителя; использовать алгоритм работы над проектом; представлять результат своей деятельности; анализировать свою работу по заданным критериям; закрепить навыки работы с бумагой на практическом уровне.

*Новые термины и понятия:* защита проекта.

*Ресурсы и оборудование.* У учителя: учебник, рабочая тетрадь, образцы изделий «Детская площадка», «Качалка», «Песочница», «Игровой комплекс», изображения разных детских площадок, по возможности с подписанными элементами. У учащихся: учебник, рабочая тетрадь, материалы и инструменты в зависимости от распределения учителя: цветной картон, шило, нитки, палочка от мороженого, зубочистки, клей, кусочки ткани или поролона, ножницы, немного песка, небольшая коробка, цветная бумага.

#### *Ход урока*

Урок начинается с проверки домашнего задания по заради. Проверку удобнее всего проводить в виде опроса. Можно копии рисунков из рабочей тетради прикрепить к доске и попросить учащихся озвучить то, что они написали в таблице напротив каждого из рисунков.

Учимся новому. Учитель: «Сегодня мы будем работать над общим групповым проектом. Вспомните, какие проекты вы выполняли во 2 классе, по какому плану научились работать над проектом. Чтобы узнать тему нашего сегодняшнего проекта, прочитайте диалог Ани и Вани на странице 28 учебника».<br>Далее необходимо очень подробно познакомить учащих-

ся с алгоритмом работы над проектом. Важно, чтобы каждый понял, усвоил и постарался запомнить этот алгоритм, так как это необходимо для дальнейшей работы на уроках

технологии и для освоения проектной групповой деятельности. Учитель: «В учебнике предлагается подробный алгоритм работы над проектом, нам необходимо внимательно его прочитать и попробовать выполнить работу по этому алгоритму». Далее учитель вместе с учащимися подробно разбирает каждый пункт плана:

1. Определение темы и цели проекта. Необходимо обозначить, как называется проект и зачем нужно его делать, а также какую роль выполняет создаваемое изделие в жизни людей.

2. Выполнение эскиза. Чтобы выполнить эскиз, необходимо провести исследование, в результате которого будет выяснено, какие элементы изделия должны быть на эскизе. Учитель просит ребят вспомнить, что такое эскиз, как его надо выполнять. Затем предлагает учащимся рассмотреть изображения различных вариантов детских площадок, описать их, выбрать те элементы, которые кажутся детям более необходимыми и уместными на их площадке, и рассмотреть эскизв учебнике (с. 28). После этого учащиеся могут заполнить первые 2 пункта в задании «Проект "Детская площадка"» в рабочей тетради (с. 14).

3. Распределение ролей и определение материалов, необходимых для работы, их стоимости. Так как работа проходит в группах, необходимо распределить роли, т. е. определить, кто над каким изделием будет работать, какую часть работы будет выполнять. Затем каждый заполняет таблицу на с. 15 в рабочей тетради по своему изделию, после чего вносит в неё и данные остальных участников группы. Нужно обратить внимание учащихся на то, что в таблицу вписываются только материалы, безинструментов. А определить и посчитать стоимость материалов может помочь учитель.

4. Составление плана и выполнение работы над проектом. Учитель объясняет ребятам, что план работы — это пункты технологической карты в рабочей тетради (с. 16). Учащимся же надо заполнить эту технологическую карту для того изделия, над которым будет работать только конкретный ученик. Нужно составить свой план работы над отдельным компонентом проекта, изучив план работы в учебнике. Затем надо будет выполнить работу над изделием и объединить работы всех участников группы в общую композицию.

5. Защита проекта и его оценка. Учитель объясняет ребятам, что нужно подготовить презентацию общего проекта по вопросам, т. е. сначала ответить на эти вопросы, а затем составить из ответов текст-презентацию.

6. После презентации работу нужно оценить по различным критериям.

Далее учитель предлагает рассмотреть изделия, которые сделали для проекта Аня и Ваня. После этого можно приступить к практической работе.

<u>Делаем сами.</u> Каждый учащийся составляет план рабо-<br>ты над своим изделием для проекта. Учитель при этом контролирует работу учащихся, а затем выполняет работу над изделием с помощью иллюстраций в учебнике. Когда отдельные элементы проекта готовы, учащиеся заканчивают совместную работу над проектом по плану и работу над заданием в рабочей тетради. Учитель должен проконтролировать работу учащихся над изделиями, помочь им в групповой работе над проектом.

Подведём итоги. Подведением итогов может стать выставка работ учащихся, в ходе которой они сами выберут лучшую работу.

*Домашнее задание.* Понаблюдайте, какие детские площадки есть рядом с вашим домом, из каких компонентов они состоят, можете вложить фотографии в папку достиже-<br>ний. Выполните работу над заданием «Качели» в рабочей тетради (с. 18). На следующий урок принесите белый носовой платок, толстые цветные нитки, иголки, напёрсток, пяльцы.

# **Урок 6 Ателье мод**

*Изделие: стебельчатый шов.*

*Задания и материалы в рабочей тетради: «Модели школьной и спортивной формы», «Коллекция тканей», «Украшение платочка монограммой».*

*Материал, включённый в данном случае в один урок, может быть при необходимости разделён на два урока (один урок теоретический) или использован не в полном объёме.*

*Задачи урока:* познакомить учащихся с некоторыми ви- дами одежды, научить различать распространённые натуральные и синтетические ткани; актуализировать знания учащихся о техниках выполнения изделий из ткани и пряжи, о видах швов, изученных в  $1-2$  классах; отработать алгоритм выполнения стебельчатого шва в работе над изделием «Украшение платочка монограммой».

*Планируемые результаты:* украсить платочек монограммой, уметь различать виды швов, тканей.

*Новые термины и понятия:* ателье, фабрика, модельер, закройщик, кроить, выкройки, портной, рабочая одежда, форменная одежда, ткань, пряжа, природные волокна, химические волокна, стебельчатый шов.

*Ресурсы и оборудование.* У учителя: учебник, рабочая тетрадь, образцы тканей, карточки с названиями швов, представленная на доске классификация швов, образцы стебельчатого шва, платочка, украшенного вышитой стебельчатым швом монограммой. У учащихся: учебник, рабочая тетрадь, пяльцы, нитки, напёрстки, ткань, платок.

#### *Ход урока*

В начале урока учитель проверяет выполнение домашнего задания, учащиеся могут оценить работы друг друга.

Учимся новому. Затем учитель напоминает учащимся, что они продолжают путешествие по городу. Дети вспоминают, на каких остановках они уже побывали (дом, телебашня, парк). Учитель: «Сегодня мы на остановке "Ателье мод"». Изучение нового материала можно начать с работы по учебнику — чтения текста на с. 35. Незнакомые слова можно посмотреть в словарике юного технолога. Учитель проводит беседу с опорой на жизненный опыт ребят: «Бывали ли вы в ателье? Ваши родители покупают вам одежду или шьют на заказ? Как вы думаете, кто работает в ателье?»

Затем можно попросить учащихся рассмотреть иллюстрации на с. 36 учебника, назвать изображённые на них профессии и попробовать рассказать, чем занимаются люди этих профессий. После этого дети могут проверить свои ответы и прочитать текст «Профессии» на с. 36. При наличии времени можно выполнить задание на с. 36 или предложить детям сделать это дома (на рисунке выкройка сорочки).

Делаем сами. Далее учитель обсуждает с учащимися, какие виды одежды им известны. При необходимости нужно уделить время чтению текстов и изучению иллюстраций на с. 37—38 учебника. После рассмотрения иллюстраций на с. 39 учебника и беседы о спортивной и школьной форме целесообразно закрепить изученные материалы с помощью работы над з аданием «Модели школьной и спортивной формы» в рабочей тетради (с. 19). Перед тем как приступить к выполнению задания, учащиеся должны вспомнить, как они работали над костюмами для Ани и Вани во 2 классе, определить, какие материалы и инструменты нужны им для работы, вспомнить, что такое эскиз и как он выполняется, измерить размеры изображений Ани и Вани в рабочей тетради. Если время не позволяет выполнить данное задание на уроке, учащиеся могут сделать это дома самостоятельно, что будет полезно для закрепления изученного на уроке материала.

Учимся новому. (Это может быть следующий урок.) Изучение темы «Ателье мод» продолжается знакомством с пряжей и тканями по учебнику (с. 40—41).

Учитель: «Чтобы изготовить какую-либо одежду, нужны материалы. Как вы думаете какие? Правильно, основной материал для изготовления одежды — это ткань. Вспомните<br>определение этого понятия. (Ткань — изделие, изготовленное путём плотного соединения накрест переплетённых нитей, расположенных двумя рядами — продольными (основа) и поперечными (уток)». Далее с помощью учебника изучаются ткани, состоящие из природных и химических волокон, рассматриваются рисунки, читается текст после рисунков, выполняются задания на с. 41—42. Учитель: «Итак, мы выяснили, что основным материалом для изготовления различных видов одежды является ткань. Чтобы создавать изделия изткани, нужно научиться выполнять разные виды швов. Прочитайте на странице 44 определение понятия "шов".<br>Швы можно разделить на несколько типов в зависимо-

сти от их назначения. На доске представлена классифика-<br>ция швов».

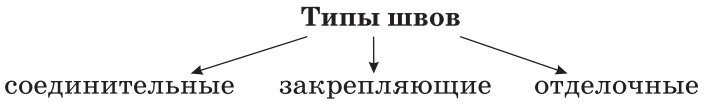

Учитель предлагает учащимся распределить известные им швы («вперёд иголку», «тамбурный шов», «шов через край», «шов с перевивами», «бархатный шов», «назад иголку») в соответствии с этой классификацией. Можно организовать работу с карточками, которые прикрепляются к доске. Учащимся будет полезно вспомнить, как выглядят изученные швы.

Следующий этап изучения нового материала — знакомство с вышивкой. Учащимся предлагается самостоятельно прочитать текст на с. 44 учебника, а затем ответить на вопросы учителя: «Какие способы вышивания существуют? Для чего применяют вышивание? Что нужно для вышивания — какие материалы и инструменты?»

Далее дети с помощью учителя знакомятся с алгоритмом работы над стебельчатым швом. Учащиеся читают текст алгоритма на с. 44. Затем по иллюстрациям пробуют самостоятельно рассказать план работы над швом. После этого вместе с учителем выполняют шов на ткани.

Учитель: «Этот шов мы используем для украшения платочка монограммой. Знаете ли вы, что такое монограмма? Это слово выделено цветом, можно посмотреть его определение в словарике юного технолога. Монограмма — это знак, составленный изсоединённых между собой, поставленных рядом или переплетённых одна с другой начальных букв имени и фамилии или же изсокращения целого имени».

Дополнительный материал. Чаще всего подобные знаки ники, преимущественно живописцы и гравёры, выставляют их на своих работах вместо подписи. Иногда для такого обозначения принадлежности работы именно ему художник помечает её где-либо не в особенно видном месте определённой, всегда одной и той же фигурой — например, изображением крылатой змейки, цветка гвоздики, очков, насекомого, совы и т. д.

Однако монограммой, кроме того, называется начертание вообще всякого имени в сокращённом виде. Сюда же относятся вензеля и марки, которыми в Средние века, начиная с VII века, папы, короли и важные особы скрепляли свои грамоты и которые приказывали вырезать на своих печатях, а также сокращённые надписи, исстари помещаемые на иконах и некоторых предметах церковной утвари.

Делаем сами. Учитель демонстрирует ребятам образец платочка, украшенного монограммой. Проводится анализ изделия с помощью учителя. Дети определяют необходимые для работы материалы и инструменты (пяльцы, платок, толстые цветные нитки, иголка, напёрсток, карандаш, копировальная бумага), способ разметки (перевести рисунок из рабочей тетради на платок), способ выполнения работы (вышивка стебельчатым швом), вид оформления работы (края платка, дополнительные элементы).

Затем учащиеся с помощью учителя составляют план работы над изделием:

1. Разметка монограммы. Учащиеся выбирают подходящую им букву в рабочей тетради и переводят её на платок с помощью копировальной бумаги. Учитель помогает детям определить на платке место для монограммы. Это способствует развитию у учащихся художественного вкуса.

2. Натягивание ткани на пяльцы. Предварительно учащиеся отвечают на вопросы учителя: «Для чего мы используем пяльцы? Какой формы они бывают? Из какого материала изготавливаются?»

Пяльцы могут быть круглыми и квадратными. Круглые пяльцы обычно используются для небольшой вышивки, для вышивки на машине, квадратные пяльцы — для больших вышивок.

Учитель: «Как нужно натягивать ткань на пяльцы?» Натянуть материал на круглые пяльцы просто. На меньшее кладывают большее кольцо, нажимают, и ткань натянута. При натягивании ткани на пяльцы надо следить, чтобы материал натянулся туго, для этого меньшее кольцо рекомендуется обёртывать узкой полоской марли или мягкой ткани. Хорошо иметь несколько пялец разных диаметров.

В настоящее время можно найти деревянные, металли- ческие и пластмассовые пяльцы. Однако лучшими изних считаются деревянные, потому что металлические пяльцы тяжелы, их гладкая поверхность скользит при закреплении и на ткани после напяливания остаются тёмные круги, а пластмассовые пяльцы не такие прочные, как деревянные.

3. Выполнение вышивки стебельчатым швом. Учащиеся вспоминают, какие нитки лучше использовать для вы-<br>шивания, выбирают нитки нужных цветов и выполняют под руководством учителя вышивку монограммы стебельчатым швом.

4. Оформление изделия. Учитель: «Как можно оформить ваше изделие?» Можно предложить учащимся выполнить дополнительную вышивку или оформить края платка.

Подведём итоги. Учащиеся демонстрируют свои работы, рассказывают, что обозначает выбранная ими монограмма. Учитель оценивает работы. Критерии для оценивания работ: аккуратность, оригинальность, цветовое решение, дополнительное оформление. Учащиеся также отвечают на вопрос, для чего ещё можно использовать стебельчатый шов.

*Домашнее задание.* Выполните задание «Коллекция тканей» в рабочей тетради (с. 20). Принесите на следующий урок фартук, кусочки ткани различных цветов, нитки, иголки, напёрсток.

# **Урок 7 Аппликация из ткани**

*Изделие: петельный шов, украшение фартука.*

*Задания и материалы в рабочей тетради: «Украшаем рабочий фартук».*

*Задачи урока:* познакомить учащихся с одним из вариантов украшения одежды — аппликацией из ткани; обобщить и закрепить знания о видах аппликации, о последовательности выполнения аппликации; отработать алгоритм выполнения петельного шва в работе над изделием «Укра-<br>шение фартука».

*Планируемые результаты:* овладеть технологией выполнения аппликации изткани; различать виды аппликации; самостоятельно составлять композицию для выполнения аппликации; выполнять аппликацию по алгоритму; украсить фартук аппликацией из ткани с помощью петель-<br>ного шва.

*Новые термины и понятия:* петельный шов, аппликация.

Ресурсы и оборудование. <u>У учителя:</u> учебник, рабочая<br>тетрадь, образцы петельного шва, различных видов аппликации, фартука, украшенного аппликацией из ткани. У учащихся: учебник, рабочая тетрадь, фартук, разноцветные кусочки ткани, иголки, нитки, ножницы, булавки, карандаш, бумага.

#### *Ход урока*

Урок начинается с проверки домашнего задания, учащиеся представляют свои коллекции тканей, рассказывают, с какими трудностями столкнулись в процессе их подготовки.

Учимся новому. Учитель: «На прошлом уроке мы познакомились со стебельчатым швом. Сегодня вы научитесь выполнять петельный шов для работы над украшением фартука аппликацией».

Дети с помощью учителя знакомятся с алгоритмом работы над петельным швом, читают текст алгоритма на с. 45. Затем по иллюстрациям пробуют самостоятельно рассказать план работы над швом. После чего вместе с учителем выполняют шов на ткани, строго следуя плану в учебнике.

Учитель: «Как вы думаете, для чего можно использовать петельный шов? (Обработка края изделия.) Мы используем его в работе над изделием "Украшаем фартук"».

Учащиеся вспоминают, что такое аппликация и какие виды аппликации они знают. Ответы можно проверить на с. 46 учебника. Для отработки навыка определения вида аппликации учитель предлагает детям выполнить задание.

К доске прикреплены изображения различных видов аппликации, ниже написаны названия видов, задача учащихся — соединить название и изображение (предметная, сюжетная, силуэтная, геометрическая, рваная, объёмная, декоративная аппликации).

Дополнительный материал. Аппликации распределяются на виды в зависимости от следующих критериев: по содержанию композиции (предметная, сюжетная аппликация), по форме деталей (геометрическая и негеометрическая аппликация), по способу изготовления деталей (рваная, обрывная и резаная аппликация). Можно предложить учащимся выбрать вид аппликации, который можно использовать для украшения одежды.

Делаем сами. Перед тем как приступить к работе над изделием «Украшаем фартук», учитель демонстрирует учащимся образец готового изделия и просит их определить вид аппликации на нём (сюжетная, геометрическая, резаная).

Учитель: «Давайте вспомним последовательность работы при выполнении аппликации, а затем проверим ваши ответы, прочитав последовательность на странице 47 учебника».

Затем проводится анализготового изделия в форме групповой беседы: необходимые для работы материалы и инструменты (фартук, кусочки ткани, бумага, карандаш, копировальная бумага, ножницы, разноцветные кусочки ткани, булавки, иголка, нитки), способ разметки (по шаблону и эскиз), способ кроя (вырезание выкройки ножницами), способ сборки (пришивание петельным швом), способ оформления.

После подготовительной работы учащиеся под руководством учителя выполняют работу над изделием «Укра- шаем фартук» по плану и иллюстрациям в учебнике (с. 47—48). В процессе работы школьники учатся самостоятельно делать выкройку, готовить с её помощью детали для аппликации, составлять композицию, выбирать место для аппликации, пришивать аппликацию петельным швом, оформлять изделие дополнительными деталями и швами по собственному замыслу.

Подведём итоги. Можно предложить учащимся проанализировать и оценить работу своих товарищей. Учитель предлагает критерии для оценки работы.

*Домашнее задание.* При желании выполните украшение другого элемента одежды аппликацией изткани и вложите фотографию изделия в папку достижений. Вложите в папку достижений лист с информацией о видах аппликации и способах её использования. Принесите на следующий урок цветные карандаши, цветные шерстяные нитки, картон, карандаш, линейку, резак, ножницы, шило, цветную бумагу, челнок.

# **Урок 8 Изготовление тканей**

*Изделие: гобелен.*

*Задания и материалы в рабочей тетради: «Гобелен».*

*Задачи урока:* познакомить учащихся с технологическим процессом производства тканей; рассказать о возможности производства полотна ручным способом; развивать умения сочетать цвета в композиции, размечать по линейке.

*Планируемые результаты:* уметь размечать лист по линейке, отличать гобелен от других форм ткачества, создать изделие «Гобелен».

*Новые термины и понятия:* ткачество, ткацкий станок, гобелен.

*Ресурсы и оборудование.* У учителя: учебник, рабочая тетрадь, образцы изделий, произведённых ткачеством (возможны не только иллюстрации), схема процесса ткачества, образец изделия «Гобелен». У учащихся: учебник, рабочая тетрадь, бумага, цветные карандаши, цветные шерстяные нитки, картон, карандаш, линейка, резак, ножницы, шило, цветная бумага, челнок.

#### *Ход урока*

В начале урока целесообразно проверить выполнение учащимися домашнего задания. Необходимо вспомнить понятия «аппликация», «виды аппликации», провести опрос по вариантам украшения одежды.

Повторение. Учитель: «Несколько уроков назад мы говорили о ткани. Дайте определение этому понятию. Вспомните, из каких волокон могут состоять ткани. Откройте рабочую тетрадь на странице 20, где вы выполняли задание "Коллекция тканей", назовите виды ткани, образцы которых вы подобрали. Теперь расскажите, какими свойствами обладает ткань (гладкая, шершавая, мягкая, жёсткая, мнётся, воздухопроницаемая, хорошо/плохо сохраняет тепло)».

Учимся новому. Учитель: «Сегодняшний урок посвящён процессу изготовления тканей — ткачеству. Прочитайте определение этого понятия на странице 49 учебника».

Далее учащиеся отвечают на вопросы на закрепление материала: какая машина участвует в производстве тканей? Назовите нити, которые переплетаются между собой. Какое устройство нужно для производства ткани?

Учитель: «Помимо ткачества, технологический процесс получения тканей состоит ещё издвух этапов — это прядение и отделка».

Дополнительный материал. Прядение включает механические процессы разъединения, вытягивания, расчёсывания и скручивания коротких волокон пряжи — тонкой, ровной, прочной непрерывной нити.

Ведущие профессии прядильно-ткацкого производства: ленточница, ровничница, прядильщица, ткач. Трудно найти другие профессии на производстве с таким количеством элементов чисто ручного искусного труда.<br>Ткач — человек, профессионально занимающийся ткань-

ём. Ткач производит из пряжи ткани и текстиль. Ровничница — работница, занимающаяся выработкой ровницы толстой, слабо скрученной нити, из которой изготовляется пряжа. Прядильщица — работница, занятая изготовлением пряжи.

Машина всюду вытесняет ручной труд, между тем прядение и ткачество, для которых уже давно применяют машины и станки, всё ещё требуют искусства ручного труда. Искусство ручного труда выражается у прядильщицы в том, чтобы быстро и ловко ликвидировать обрыв ровницы или пряжи, сменить катушки, остановить веретено. Недаром на профессию прядильщицы отбирают людей с хорошей координацией движений, с тонкими, ловкими и длинными пальцами (так как требуется умение изготавливать особенно тонкую нить).

Ещё одна особенность труда прядильщиц и ткачей умение обслуживать большое количество одинаковых рабочих органов машины (веретён или станков). Конечно, в современной промышленности немало «многостаночных» профессий. Однако их всё же нельзя сравнить с профессией ткача, обслуживающего 24 и более автоматических станков, или с профессией прядильщицы, обслуживающей от 100 до 1400 веретён. В таких условиях очень важно умение организовать свой труд и правильно его спланировать.

Делаем сами

Учитель: «Прочитайте на странице 49, какое изделие предлагает сделать Ваня. Объясните, что такое гобелен. Рассмотрите несколько примеров гобелена. Как можно использовать данное изделие?

Первоначально гобелены, тканые безворсовые ковры, назывались шпалерами — такое название вы можете встретить в литературе. Когда появилась первая шпалера, точно не известно. Принцип их ткачества был известен ещё в Древнем Египте (фрагменты найдены в египетских захоронениях). В Европе первые шпалеры появились в XII—XIII вв. в Германии».

Далее учащимся можно предложить по иллюстрациям рассказать о последовательности создания гобелена (это может сделать учитель).

Гобелены ткутся вручную. На специальном станке натягивают нити основы, обычно это не цветной лён. Затем нити основы переплетают цветными шерстяными или шёлковыми нитями, при этом нити основы полностью покрываются. Гобелены ткутся частями, которые затем сшиваются между собой (часто отдельные цветовые пятна). Кроме того, так как процесс создания гобелена трудоёмок и требует много времени, один ковёр обычно создают несколько мастеров. Нити разного цвета переплетаются и создают ощущение постепенного изменения тона или рельефности. Ткач пропускает нить через основу, создавая одновременно и изображение, и саму ткань. Изображение на гобелене раньше копировалось с так называемого картона. Картон — это подготовительный рисунок для будущего гобелена, как бы модель гобелена в натуральную величину. По одному картону можно создать несколько гобеленов, каждый разотличающихся друг от друга.

Механически техника гобеленового производства очень проста, но требует от мастера терпения, опытности и художественных познаний: хорошим ткачом гобеленов может быть только образованный художник, в своём роде живописец, отличающийся от настоящего только тем, что средства его состоят не в полотне, палитре с красками и кистях, а в нитяной основе, разноцветной шерсти и искусных пальцах. Возможно и промышленное создание гобеленов.

Учитель: «Мы создадим с вами авторский гобелен и на практике изучим технику ручного ткачества. Рассмотрите образец гобелена. Какой рисунок лучше подобрать для создания гобелена? (Простой, безмелких деталей.) Какие материалы для работы над гобеленом вам понадобятся? А какие инструменты? В данной работе вы будете использовать также и непривычные инструменты, такие как вилка, челнок. Как вы думаете, для чего они вам понадобятся?»

Челнок — это рабочий орган ткацкого станка, прокладывающий уточную (поперечную) нить между нитями основы при выработке ткани. Челнок постоянно перемещается туда и обратно по основе (вручную или автоматически), создавая ткань.

Учитель объясняет ребятам, что челнок можно сделать изкуска картона, намотав на него нить и перемещая в разных направлениях. Вилка необходима для того, чтобы прибивать нити утка к уже наработанной части ковра, чтобы рисунок получался плотным.

Работа над изделием «Гобелен» проводится в группе по плану и иллюстрациям в учебнике (с. 50—51). Учащиеся читают пункт плана, затем обсуждают его со всем классом. При необходимости учитель показывает приёмы работы, после чего учащиеся выполняют работу по каждому пункту плана.

1. Создание рисунка для гобелена. Учащиеся либо переводят один из рисунков из рабочей тетради (с. 23), либо сами придумывают рисунок и выполняют его на бумаге. Учитель помогает им выполнить разметку листа по линейке, напоминает о правилах работы ножницами, резаком. Важно проследить за тем, как учащиеся раскрашивают рисунок, какие цвета выбирают для композиции. Это послужит формированию художественного вкуса. Учитель также помогает ребятам подготовить картон нужного размера.

2. Разметка основы из картона.

3. Подготовка отверстий в основе. Учитель контролирует работу учащихся шилом.

4. Создание рамки с натянутыми нитями. С помощью нитки и иголки соединить противоположные отверстия (повторение техники безопасности при работе иглой).

5. Подготовка челнока (их может быть несколько: для ниток каждого цвета отдельный челнок).

6. Ткачество. Необходимо начинать работу с нижнего края, постоянно чередуя положение нити утка (то сверху нитей основы, то снизу). Учитель демонстрирует, как выполнять этот вид работы. Также учитель должен показать, как уплотнять нитки с помощью вилки и обрезать лишние концы ниток с изнаночной стороны.

7. Оформление работы. Желательно предоставить учащимся возможность сделать рамку самостоятельно. Возмож- но, они придумают собственные декоративные элементы.

Подвёдем итоги. В конце урока можно провести выставку работ учащихся. Критерии для анализа и оценки: акку- ратность, чёткость рисунка, цветовое решение.

*Домашнее задание.* Подготовьте небольшое сообщение о том, что вы знаете о вязании, как его применяют в быту, об инструментах, которые необходимы при вязании. При-<br>несите на следующий урок копировальную бумагу, карандаш, цветные шерстяные нитки для вязания крючком, крючок, цветной картон, ножницы.

# **Урок 9 Вязание**

*Изделие: воздушные петли.*

*Задания и материалы в рабочей тетради: «Воздушные петли».*

*Задачи урока:* познакомить учащихся с особенностями вязания крючком, с применением вязанных крючком изделий, с инструментами, используемыми при вязании; научить пользоваться правилами работы при вязании крючком; актуализировать знания детей о видах ниток; отработать навык составления плана работы.

*Планируемые результаты:* уметь создать цепочку из «воздушных петель» с помощью вязания крючком, применять правила работы при вязании крючком, составлять план работы; создать композицию «Воздушные петли».

*Новые термины и понятия:* вязание, вязание крючком.

*Ресурсы и оборудование:* У учителя: учебник, рабочая тетрадь, образцы вязаных изделий, крючки для вязания. У учащихся: учебник, рабочая тетрадь, копировальная бумага, карандаш, цветные шерстяные нитки для вязания крючком, крючок, цветной картон, ножницы.

#### *Ход урока*

Урок можно начать с сообщений учащихся о вязании. Это послужит хорошей подготовкой к изучению нового материала на этом уроке.

Учимся новому. Целесообразно показать учащимся варианты вязаных изделий. Затем предложить им рассмотреть изделия, связанные Аней, в учебнике (с. 52) и прочитать, что она говорит о вязании. Затем провести опрос: что такое вязание? Какие инструменты используются для вязания? (Спицы, крючки.) Что в настоящее время упрощает процесс вязания?

Путешествуем во времени. Учитель: «Что нового вы узнали из текста на странице 52? Кто изобрёл вязание? Вспомните, какие виды ниток вы знаете. Какие нитки можно использовать в процессе вязания?»

Можно познакомить учащихся с классификацией швейных ниток. В соответствии с видом сырья, используемого для производства волокон, нитки делятся на две основные категории: 1) классические, натуральные, изготовленные изнатурального, природного сырья, волокна; 2) синтетические, изготовленные из синтетических, а также из различных видов химических волокон.

Дополнительный материал. Существует более детальная классификация ниток.

Классические (натуральные) швейные нитки бывают хлопчатобумажные и льняные. Синтетические швейные нитки классифицируют в зависимости от структуры волокон (например, шёлковые, изготовленные из непрерывных волокон).

Хлопчатобумажные швейные нитки также классифицируются по типу их использования и обработки.

В зависимости от назначения нитки бывают:

- 1) для пошива верхней одежды,
- 2) для пошива шёлковых изделий,
- 3) для пошива обуви,

4) специальные швейные нитки (для книгопечатания, стекольного производства),

- 5) для пошива нижней одежды (тонкие),
- 6) для изготовления перчаток и т. д.,
- 7) для намёточных операций.

В зависимости от основных видов обработки швейные нитки подразделяются на:

- 1) матовые, опаловые,
- 2) мерсеризованные и немерсеризованные,
- 3) суровые, отбелённые, цветные,
- 4) глянцевые.

Льняные швейные нитки в зависимости от их назначения классифицируются следующим образом:

- 1) для шитья вручную,
- 2) для машинного шитья,
- 3) для пошива в фабричных условиях,
- 4) для пошива обуви,
- 5) для шорного ремесла.

Растяжимые швейные нити делят в зависимости от длины волокон на:

1) штапельные,

2) конвертерные.

Учимся новому. Учитель: «Теперь прочитаем текст на странице 53 учебника до иллюстраций. Проверим ваше предположение о видах ниток, используемых для вязания
крючком. А также узнаем, какие крючки можно использовать для работы».

Далее учитель демонстрирует различные виды крючков (из разных материалов, разной формы) и предлагает учащимся показать крючки, которые они принесли на урок, и описать их.

Учитель: «Мы узнали всё необходимое о вязании. Теперь очень важно изучить правила работы при вязании крючком, чтобы можно было приступить к вязанию цепочек из "воздушных петель". Прочитайте правила работы при вязании крючком на странице 53 и выполните все прописанные в них требования».

Следующий этап — вязание учащимися цепочек из «воздушных петель» по схеме в учебнике (с. 54). Ребята должны самостоятельно по рисункам связать цепочку. При необходимости учитель может показать, как выполнять то или иное действие. Петли называются воздушными, так как их вытягивают одну из другой. На первом рисунке показано, как брать нитку и крючок. Нитку нужно взять на указательный палец, зажать её большим пальцем и оставить между мизинцем и безымянным пальцем. Крючком сделать полный оборот — на 360° против часовой стрелки. На крючке образуется незакреплённая петля. Прижать основание петли большим пальцем. Подхватить крючком нитку и протянуть её в петлю. Получилась первая петля. Подхватить нить крючком и протянуть в предыдущую петлю и т. д. Закрепить цепочку по краям: нить вытянуть в петлю и затянуть. После окончания работы над цепочками учитель анализирует работы учащихся, помогает им отработать навык вязания крючком. Это необходимо для работы над изделием «Воздушные петли».

Делаем сами. Перед практической работой необходимо провести анализ готового изделия «Воздушные петли» по стандартной схеме. Учитель демонстрирует изделие: «Какие материалы и инструменты понадобятся для работы? Как вы будете производить разметку? Нужно ли кроить детали? Какие виды соединений вы используете в работе над изделием? Каков метод сборки отдельных деталей композиции? Как вы оформите изделие?»

После этого учащиеся самостоятельно составляют план работы над изделием, изучив план работы и иллюстрации в учебнике (с. 54). Учитель при необходимости помогает или просит учащихся помочь друг другу, затем план работы проверяется учителем.

1. Разметка. Перенести рисунок из рабочей тетради с помощью копировальной бумаги на плотную бархатную бумагу.

2. Подбор цветных ниток. Подобрать цветные нитки в соответствии с рисунками в учебнике или в зависимости от рисунка-шаблона. Учащиеся должны научиться самостоятельно подбирать сочетающиеся цвета.

3. Вязание. Связать необходимое для работы количество цепочек по схеме вязания цепочек из «воздушных петель».

4. Сборка. Сначала промазать клеем контур рисунка и начать выкладывать цепочки с внешней границы рисунка внутрь. Постепенно промазывая клеем основу, выложить цепочками весь рисунок.

5. Оформление. Можно связать дополнительные цепочки для оформления основы, сделать петельку.

6. Сушка. Необходимо высушить работу под лёгким прессом.

После проверки и корректировки плана учащиеся проводят работу над изделием. Учитель контролирует работу.

Подведём итоги. Итогом урока может стать выставка работ учащихся, их рассказо том, что им приходилось уже вязать раньше, и о том, что они ещё хотели бы связать.

*Домашнее задание.* Предложите варианты использования цепочек из «воздушных петель» в других изделиях. Запишите варианты в папке достижений. Найдите материалы о том, что такое карнавал-маскарад, какие костюмы нужны для карнавала. Принесите на следующий урок: мальчики: белую блузку, брюки, бумагу, карандаш, копировальную бумагу, линейку, заранее накрахмаленную ткань, ножницы, иголки, нитки, напёрсток, тесьму, декоративный шнур; девочки: джемпер, пышную юбку, тонкую пластиковую скатерть (клеёнку), ножницы, линейку, карандаш, тесьму, булавки, иголки, нитки, напёрсток, декоративный шнур.

### **Урок 10**

#### **Одежда для карнавала**

*Изделие: кавалер, дама.*

*Задания и материалы в рабочей тетради: «Кавалер».*

*Задачи урока:* познакомить учащихся с понятием «карнавал», с особенностями проведения этого праздника, с разными карнавальными костюмами; сформировать представление о значении крахмаления ткани, познакомить с последовательностью крахмаления ткани, со способами создания карнавального костюма из подручных средств; отработать навык работы с выкройкой; научить делать кулиску.

*Планируемые результаты:* уметь работать с выкройкой, изготавливать карнавальный костюм.

*Новые термины и понятия:* карнавал, крахмал, кулиска.

*Ресурсы и оборудование:* У учителя: учебник, рабочая тетрадь, изображения различных карнавальных костюмов, образцы изделий «Кавалер» и «Дама». У учащихся: учебник, рабочая тетрадь; у мальчиков: белая блузка, брюки, бумага, карандаш, копировальная бумага, линейка, заранее накрахмаленная ткань, ножницы, иголки, нитки, напёрсток, тесьма, декоративный шнур; у девочек: джемпер, пышная юбка, тонкая пластиковая скатерть (клеёнка), ножницы, линейка, карандаш, тесьма, булавки, иголки, нитки, напёрсток, декоративный шнур.

### *Ход урока*

Урок можно начать с проверки домашнего задания.

Учимся новому. Учитель: «Какой приближается праздник? Прочитайте текст на странице 55 учебника. Что такое карнавал? В чём его отличие от других праздников? Где зародилась традиция проведения карнавалов? Мы сделаем карнавальные костюмы кавалера и дамы. Как вы думаете, что нам для этого понадобится? Прочитайте текст на странице 56 учебника. Какие материалы можно использовать для создания костюма? А что нужно сделать, прежде чем приступить к работе над костюмом?»

Учащиеся читают определение понятия «крахмал» в словарике юного технолога, читают о назначении крахмала и о том, зачем нужно крахмалить ткань. Затем они описывают последовательность крахмаления ткани по слайдам в учебнике (с. 56).

Делаем сами. Мальчики будут работать над изделием «Кавалер», а девочки — над изделием «Дама». Перед тем как приступить к работе, учащиеся анализируют образцы изделий, демонстрируемые учителем, затем, изучив планы работ и иллюстрации к ним в учебнике, составляют свои планы работ и выполняют работу над изделиями по плану. Учителю не следует мешать самостоятельной работе учащихся, но он должен контролировать её и помогать школьникам справиться со сложными этапами работы. Мальчикам необходимо помочь закончить чертежи заготовок, выполнить разметку выкроек, сделать выкройку плаща и отверстие-кулиску, а девочкам — выполнить раскрой детали юбки, пришить тесьму, сделать дополнительные укра- шения для костюма.

Подведём итоги. После того как работа над изделиями закончена, нужно провести презентацию изделий. Учащиеся надевают костюмы и демонстрируют небольшие выступления с рассказом о том, как проходила работа над костю-<br>мом, какие трудности при этом возникли.

*Домашнее задание.* Найдите иллюстрации карнавальных костюмов и вложите их в папку достижений. Принесите на следующий урок прочную нить или леску длиной не меньше 70 см, замочек, цветной бисер, иголки, напёрсток.

# **Урок 11 Бисероплетение**

*Изделие: браслетик «Цветочки».*

*Задания и материалы в рабочей тетради: «Браслетик "Подковки"», «Кроссворд "Ателье мод"».*

*Задачи урока:* познакомить учащихся с видами изделий из бисера, с его свойствами; показать различия видов бисера, познакомить учащихся со свойствами и особенностями лески; научить плести из бисера браслетик.

*Планируемые результаты:* уметь работать с леской и рументы для выполнения изделий из бисера, изготовить изделие «Браслетик "Цветочки"».

*Новые термины и понятия:* бисер, бисероплетение.

*Ресурсы и оборудование.* У учителя: учебник, рабочая тетрадь, прочная нить, леска длиной не меньше 70 см, замочек, цветной бисер, иголки, напёрсток, разные изделия избисера. У учащихся: учебник, рабочая тетрадь, прочная нить или леска, замочек, цветной бисер, иголки, напёрсток, ножницы.

#### *Ход урока*

Учитель: «На прошлом уроке мы сделали карнавальные костюмы. Чтобы придать им ещё более нарядный вид, мы можем украсить их с помощью бисера или сделать из него дополнительные детали костюма. Знаете ли вы, что такое бисер? А бисероплетение?»

Путешествуем во времени. Учитель: «Откройте учебник на странице 59 и прочитайте текст, предложенный авторами».

После чтения учащиеся отвечают на вопросы: что назы- вается бисероплетением? Какое значение изделиям из бисера придавали в старину? Какие предметы украшали изделиями избисера раньше? А какие украшают сейчас? (Демонстрация учителем различных изделий из бисера, об- суждение вариантов их использования.) Какие материалы и приспособления необходимы для работы с бисером?

Учимся новому. Особое внимание необходимо уделить изучению лески — нового приспособления. Учитель рассказывает учащимся, что леска — любой шнур (нить), предназначенный для ловли рыбы. Служит основой для рыболовных

снастей, соединяя все части оснастки в единую снасть. Позволяет забрасывать в водоём снасть с приманкой, подсекать и вываживать рыбу. Учитель предлагает рассмотреть леску и определить, какими свойствами она обладает. Учащиеся могут сделать выводы самостоятельно. Леска прочная, эластичная (возможность связывать узлами), тонкая, незаметная (малая толщина или маскировочная раскраска).

Затем таким же опытным путём можно осуществить знакомство с бисером. Учитель показывает различные бусины (разного цвета, формы, диаметра, материала). Дети могут самостоятельно описать бисер.

Путешествуем во времени. Учитель: «Прочитайте первый абзац на странице 60 учебника. Что вы узнали о мате- риалах, изкоторых в наше время делают бисер? В Средние века в России, особенно на севере, в качестве бусин широко использовали кусочки перламутра и речной жемчуг, который в больших количествах добывали в реках. Метод "мозаика" был известен и на Среднем Востоке, и в Америке за- долго до того, как между их народами установились связи. В последнее время часто создаются кружки и курсы по бисероплетению и вышивке бисером, нередко украшения, выполненные из этого материала, можно встретить в магазинах и на выставках. Широкое распространение получили картины, вышитые бисером. В них отражена разнообразная тематика: пейзажи, натюрморты, иконы, церкви, копии картин известных художников, мир животных и птиц».

Учимся новому. Учитель демонстрирует образец изделия «Браслетик "Цветочки"». Проводится групповой анализ изделия по стандартной схеме. Целью анализа является подготовка к практической работе. Вопросы для анализа: что это за изделие? Какие материалы и инструменты понадобились для работы над ним? Какие цвета можно использовать для работы над таким изделием? Каков метод сборки изделия? Учитель обращает внимание детей на то, что вместо лески можно использовать нитку, но при этом нужно использовать иглу.

Делаем сами. Учитель: «Работать над изделием будем по плану и схемам, предложенным в учебнике (с. 61). Что нужно сделать в первую очередь? (Отмерить леску длиной около 70 см.) Как это нужно делать? (С помощью линейки.) Закрепим замочек. Дальше наберём три бусинки, как сказано в учебнике. Прочитаем, что нужно сделать дальше. Нужно сделать треугольник, для этого через леску следует пропустить первую и вторую бусинку в том же направлении, что и в первый раз». Далее учащиеся выполняют работу по плану с комментариями учителя. Нужно показать им, как закреплять части замочка на леске и удалять лишние концы лески.

Подведём итоги. В конце урока учитель проводит выставку и анализирует работы учащихся. Можно провести опрос, что узнали школьники на остановке «Ателье мод», выполнить задание «Кроссворд "Ателье мод"» в рабочей тетради.

*Домашнее задание.* Выполните дома работу над изделием «Браслетик "Подковки"» в рабочей тетради (с. 27),<br>будьте внимательны и осторожны. Принесите на следующий урок цветную бумагу, картон, 2 спичечных коробка, шило или декоративную кнопку, палочку от мороженого, нитки, скрепку, зубочистку, ножницы.

### **Урок 12 Кафе «Кулинарная сказка». Работа с бумагой. Конструирование**

*Изделие: весы.*

*Задания и материалы в рабочей тетради: «Тест "Кухонные принадлежности"», «Весы», «Правила поведения при приготовлении пищи».*

*Задачи урока:* познакомить учащихся с понятием «рецепт», его применением в жизни человека, с ролью весов в жизни человека, с вариантами взвешивания продуктов, научить детей использовать таблицу мер веса продуктов в граммах; развивать навыки выполнения чертежей, навыки конструирования.

*Планируемые результаты:* уметь пользоваться таблицей мер веса продуктов, самостоятельно составлять план работы над изделием, собирать конструкцию из бумаги с помощью дополнительных приспособлений; сконструировать изделие «Весы».

*Новые термины и понятия:* рецепт, порция, ингредиенты, повар, официант.

*Ресурсы и оборудование.* У учителя: учебник, рабочая тетрадь, образец изделия «Весы», изображения различных весов. У учащихся: учебник, рабочая тетрадь, копировальная бумага, карандаш, цветная бумага, картон, 2 спичечных коробка, шило или декоративная кнопка, палочка от мороженого, нитки, скрепка, зубочистка, ножницы.

#### *Ход урока*

В начале урока учащиеся оценивают получившиеся у одноклассников браслеты, анализируют их, рассказывают о трудностях, возникших в работе.

Учимся новому. Учитель: «Продолжаем нашу экскурсию по городу. Наша сегодняшняя остановка — кафе. Как вы думаете, что нам предстоит узнать на этой остановке? Были вы когда-нибудь в кафе?»

Далее следует работа по учебнику: предлагается прочитать текст на с. 63 и ответить на следующие вопросы: что такое рецепт, ингредиент, порция? Как вы думаете, что значит нарушить рецепт? Как подготовить необходимое количество продуктов? Учитель: «Узнаем ответ на этот вопрос на странице 64. Рассмотрите таблицу. Как вы думаете, для чего она нужна? Оказывается, для определения веса можно использовать не только весы, но и специальную таблицу меры веса. Для этого потребуются мерные предметы — это стакан, столовая ложка и чайная ложка. Рецепты блюд составляются с учётом данных таблицы». Учитель предлагает учащимся определить вес каких-либо продуктов изтаблицы. (У него должны быть приготовлены весы, какие-либо продукты и мерные предметы.)

Учитель: «Расскажите, что вам известно о профессиях кулинара (повара) и официанта. Прочитайте определения этих понятий в учебнике (с. 65)».

Дополнительный материал. Учитель также может более подробно познакомить учащихся с обязанностями людей изучаемых профессий. В обязанности официанта, как правило, входит: выполнение заказов посетителей; получение от них расчёта за услуги; уборка столов после ухода посетителей; сервировка столов к приходу новых клиентов. Повар — это человек, профессия которого предполагает приготовление пищи на предприятиях общественного питания. Он готовит супы, вторые блюда, кондитерские изделия, другую пищу. Знает, как правильно хранить продукты, и умеет красиво оформлять приготовленное. Организует хранение продуктов в соответствии с санитарно-гигиеническими нормами. Несмотря на то что повар на предприятиях общественного питания пользуется установленными рецептами блюд, он может вносить в них изменения в зависимости от качества сырья и контингента потребителей. Работает в помещении, в условиях повышенной температуры. На флоте должность повара называется «кок».

Учимся новому. Учитель: «Как думаете, в чём достоинство человека, умеющего готовить? Прочитаем, что ответила на этот вопрос Аня, на странице 65 учебника. Чтобы начать готовить, нужно познакомиться с кухонными принадлежностями, которые для этого понадобятся. Рассмотрим эти принадлежности на страницах 65—66 учебника и выполним задание "Кухонные принадлежности" в рабочей тетради (с. 32)». Это задание полезно выполнять в группе, чтобы учащиеся сами исправляли друг друга и объясняли свои ответы. После работы над заданием в рабочей тетради необходимо сделать выводы, обсудить, например, какие из кухонных принадлежностей используются чаще всего.

Делаем сами. Учитель: «Мы узнали, что вес продуктов можно измерять мерными предметами, однако главным предметом в измерении веса всё же являются весы. Макет весов мы и сделаем сегодня. А знаете ли вы, что весы служат не только для измерения продуктов? Есть ещё и почтовые, медицинские, автомобильные весы. Так они различаются по области их применения. Существует также классификация по способу установки весов: подвесные, настольные, напольные весы. Есть и другие классификации. При желании вы можете самостоятельно найти информацию о них».

Прежде чем приступить к практической работе, необходимо провести анализ образца изделия «Весы», который демонстрирует учитель. Учитель: «Какие материалы и инструменты понадобятся для работы? Вспомните правила работы ножницами. Какими будут способы разметки, кроя и сборки изделия? Как вы оформите его? Составьте план работы». Учащиеся могут провести анализ изделия и составить план самостоятельно. Учитель лишь подсказывает и направляет их в работе. Однако составленный учащимися план работы необходимо проверить.

*Разметка.* Разметка выполняется по шаблону на картоне и на цветной бумаге.

*Раскрой.* Необходимо вырезать заготовки деталей.

*Сборка.* Сборка производится по плану и рисункам в учебнике. Сложности у учащихся может вызвать работа над проделыванием отверстий в деталях, особенно в палочке от мороженого. Непростым является и закрепление чашечек на рейке с помощью ниток. Постепенно продевая нитку от отверстия на реечке к отверстиям на каждой чашечке, нужно постараться подвесить чашечки весов примерно на одинаковой высоте.

*Отделка.* Оформить изделие аппликацией из бумаги. При желании и наличии времени учащиеся могут сделать избумаги грузы для весов.

Подведём итоги. В конце урока ребята самостоятельно организовывают и проводят выставку своих работ с помощью учителя, который назначает группу организаторов и контролирует и оценивает работу учащихся. Можно также проверить изделие в действии.

*Домашнее задание.* На следующем уроке мы будем готовить. Для этого необходимо знать правила поведения при приготовлении пищи. Внимательно прочитайте вместе с родителями текст на с. 68 учебника. Попросите родителей объяснить те правила, которые вам непонятны. Выполните задание «Правила поведения при приготовлении пищи» на с. 34 рабочей тетради. Принесите на следующий урок ингредиенты для приготовления фруктового завтрака: консервированные фрукты, апельсин или мандарин, банан, орехи или цукаты, йогурт — и кухонные принадлежности: разделочную доску, большой стакан, 4 миски, нож и ложку. (Учителю следует распределить, кто что должен принести.)

### **Урок 13 Фруктовый завтрак**

#### *Изделие: фруктовый завтрак.*

*Задания и материалы в рабочей тетради: «Таблица "Стоимость завтрака"».*

*Задачи урока:* познакомить учащихся на практическом уровне с кухонными приспособлениями: разделочная доска, нож; отработать правила работы ножом; научить работать со съедобными материалами; расширить представления учащихся о видах салатов; воспитывать желание учиться готовить; развивать чувство взаимовыручки в процессе совместной трудовой деятельности.

*Планируемые результаты:* уметь пользоваться ножом и разделочной доской, пользоваться рецептом, смешивать ингредиенты, применять правила поведения при приготовлении пищи; приготовить салат «Фруктовый завтрак».

*Новые термины и понятия:* ингредиенты, приспособления.

*Ресурсы и оборудование.* У учителя: учебник, рабочая тетрадь, оформленные правила поведения при приготовлении пищи, необходимые для работы над изделием «Фруктовый завтрак». У учащихся: учебник, рабочая тетрадь, ингредиенты: консервированные фрукты, апельсин или мандарин, банан, орехи или цукаты, йогурт — и кухонные принадлежности: разделочная доска, большой ста- кан, 4 миски, нож и ложка.

#### *Ход урока*

В начале урока учитель предлагает показать оформлен- ные правила поведения на кухне и прочитать их всем классом. Можно выбрать наиболее удачно получившиеся у учащихся правила и повесить их в классе.

Учимся новому. Учитель: «Сегодня мы с вами будем поварами и приготовим фруктовый завтрак. Готовили ли вы что-нибудь? Рецепты каких салатов вы знаете? Мы сегодня приготовим необычный салат — салат из фруктов и орехов. Внимательно прочитайте рецепт на странице 69 учебника. Какие ингредиенты вы будете использовать для приготовления салата? Какие кухонные приспособления нам понадобятся? Для чего нужна разделочная доска? Для чего стаканы и миска? А нож и ложка? Вспомните правила работы ножом».

Делаем сами. После проведения предварительной рабо-<br>ты учащиеся приступают к работе над изделием «Фруктовый завтрак». Ребятам предлагается приготовить завтрак по рецепту в учебнике. Учитель руководит их работой. Учащиеся могут объединиться в пары или группы и гото- вить вместе, помогая друг другу. Готовый завтрак необходимо оформить, можно использовать для этого красивые салфетки и фрукты.

Подведём итоги. Завершающим этапом урока может стать совместное употребление готового блюда. Учащиеся могут угостить друг друга, поделиться впечатлениями о проделанной работе. Дети также рассказывают, какие правила поведения при приготовлении пищи они соблюда-<br>ли в своей работе.

*Домашнее задание.* Приготовьте вместе с родителями яичницу «Солнышко в тарелке», используя рецепт на с.  $70-71$  учебника. Выполните задание «Таблица "Стоимость завтрака"» в рабочей тетради (с. 35). На следующий урок принесите сантиметровую ленту, небольшой кусок синтепона, линейку, карандаш, бумагу, ножницы, ткань жёлтого цвета, булавки, нитки, иголки, напёрсток, ленточку, две одинаковые небольшие пуговицы, цветной картон.

### **Урок 14 Работа с тканью. Колпачок для яиц**

*Изделие: цыплята.*

*Задачи урока:* познакомить учащихся с приготовлением яиц вкрутую и всмятку; отрабатывать навыки работы с тканью; показать основы снятия мерок; учить пользоваться вого изделия и планирования работы; знакомить с возможностями использования синтепона на практическом уровне.

*Планируемые результаты:* уметь размечать детали по линейке, работать с выкройкой, использовать швы «вперёд иголку» и «черезкрай»; уметь определять свойства синтепона, самостоятельно придумывать элементы оформления и декорировать изделие; изготовить изделие «Цыплята».

*Новые термины и понятия:* синтепон, сантиметровая лента.

Ресирсы и оборудование. У учителя: учебник, образец изделия «Цыплята», яйцо, небольшой кусок синтепона, линейка, карандаш, бумага, ножницы, ткань жёлтого цвета, булавки, нитки, иголки, напёрсток, красная ленточка, две одинаковые небольшие пуговицы, цветной картон, сантиметровая лента. У учащихся: учебник, небольшой кусок синтепона, линейка, карандаш, бумага, ножницы, ткань жёлтого цвета, булавки, нитки, иголки, напёрсток, ленточка, две одинаковые небольшие пуговицы, цветной картон, сантиметровая лента.

#### *Ход урока*

Начать урок целесообразно с проверки домашнего задания. Один из учащихся озвучивает данные, записанные в его таблице. Остальные учащиеся поправляют его, анализируют его работу.

Учимся новому. Учитель: «Дома вы приготовили вместе с родителями яичницу "Солнышко в тарелке". Основной компонент этого завтрака — яйцо. Знаете ли вы, что яйцо можно приготовить разными способами? Расскажите известные вам рецепты приготовления яиц. Давайте откроем учебник на странице 72 и прочитаем, что нам предлагают сделать Аня и Ваня».

Дети узнают, сколько времени надо варить яйцо, чтобы оно получилось сваренным вкрутую и всмятку, а также что Аня предлагает сшить специальный колпачок.

Учитель: «Зачем нужен колпачок? (В нём яйцо будет медленнее остывать, и это оригинальное украшение.) Такие чехлы можно сшить не только для яиц, обычно их используют для того, чтобы прикрыть чайник или тарелку, чтобы их содержимое не остывало. Для такого изделия нужно использовать материал, который хорошо сохраняет тепло. Таким материалом является синтепон. (Демонстрация материала учителем.) Вы все принесли с собой синтепон, возьмите его в руки, внимательно изучите, попробуйте сжать его. Постарайтесь описать этот материал и его свойства».

Учитель рассказывает учащимся, что синтетический ватин, синтепон, синтепух — это лёгкий, объёмный, упругий нетканый материал. Преимущества синтепона заключаются в лёгкости, хороших теплозащитных свойствах и малом весе, а также в относительной безвредности для человека. Впрочем, некоторые виды синтепона могут выделять вредные вещества, применение которых обосновано клеевым (эмульсионным) соединением волокон. Синтепон используют для всех видов утеплённой одежды, в том числе детской, а также для изготовления одеял, покрывал, спальных и бивачных мешков и других текстильных изделий.

Учитель: «При работе над изделием нам потребуется снимать мерки. Для измерения мы воспользуемся сантиметровой лентой. Именно она служит для определения точного размера изделия. Сантиметровая лента — это измерительная линейка, лента с сантиметровыми делениями».

Делаем сами. Перед началом практической работы надо провести анализготового изделия «Цыплята», которое учитель демонстрирует учащимся. Дети отвечают на вопросы: какие материалы необходимы для выполнения данного изделия? Ткань какого цвета вы будете использовать? Какие инструменты вам понадобятся? Как вы будете выполнять разметку и крой? Каким образом соедините детали в единую композицию? Что вам потребуется для оформления изделия? Затем учащиеся читают план работы в учебнике, рассматривают иллюстрации и составляют вместе с учителем свой план работы.

*Подготовительная работа.* Сначала надо измерить яйцо сантиметровой лентой. Яйцо для работы предоставляет учитель. Он показывает, как измерить его самую широкую часть с помощью сантиметровой ленты. Для этого сантиметровую ленту нужно приложить к яйцу, обмотать вокруг него и посмотреть, на какой величине лента сомкнётся в окружность.

*Разметка.* Полученная величина — это сторона прямоугольника, который надо разметить на синтепоне. Учитель должен показать, как разметить деталь на синтепоне, помня об экономии материала.

*Раскрой.* Вырезать деталь, помня правила работы ножницами. С помощью получившейся детали выполнить разметку на ткани по плану в учебнике. Обрезать лишнюю ткань.

*Сборка.* Сшить колпачок по плану в учебнике. Учитель демонстрирует, как сложить заготовку пополам синтепоном наружу и сшить края. Учащиеся вспоминают, как выполняется шов «вперёд иголку» и «черезкрай». Учитель также показывает, как вывернуть заготовку и сделать кулиску, а также как вдеть ленточку в кулиску, вывернуть колпачок и затянуть ленточку.

*Отделка.* Самостоятельная работа учащихся по пришиванию пуговиц-глази кусочка ткани — клюва.

Подведём итоги. В конце урока учитель организует выставку работ учащихся, в ходе которой ребята анализируют свои работы и работы одноклассников по критериям: аккуратность, законченность, функциональность. Учитель также проводит опрос: какие качества синтепона вы сегодня узнали? Для чего его можно применить?

*Домашнее задание.* Прочитайте рецепты бутербродов и «Радуги на шпажке» на с. 74—77 учебника. Выберите, которое из блюд вы хотели бы приготовить. Обратите внима-<br>ние, что в учебнике даны рецепты сладких и несладких бутербродов и шпажек. По плану и иллюстрациям устно проанализируйте блюдо и составьте письменно свой план

работы над изделием. Принесите на следующий урок свой план, а также ингредиенты и приспособления в соответст- вии со списком в выбранном вами рецепте.

# **Урок 15 Кулинария**

*Изделие: бутерброды или «Радуга на шпажке» (в зависимости от выбора учащихся).*

Задачи урока: на практическом уровне познакомить уча-<br>щихся с видами холодных закусок; формировать умение<br>самостоятельно составлять план и работать по нему, работать ножом; воспитывать чувство взаимовыручки; учить самостоятельному изготовлению холодных закусок.

*Планируемые результаты:* уметь распределять работу с товарищами в группе; приготовить бутерброды и закуску «Радуга на шпажке».

*Новые термины и понятия:* закуска.

*Ресурсы и оборудование.* У учителя: учебник, рабочая тетрадь, булочка или рогалик, колбаса, сыр, сладкий перец разных цветов, огурцы, листья салата, майонез, круглая булочка, пончик, курага, чернослив, орехи, цукаты, мёд, творожная масса, помидоры черри, банан, мармелад, разделочная доска, нож, миска, чайная ложка, тарелки, фигурные выемки для печенья, деревянные шпажки. У учащихся: учебник, рабочая тетрадь, ингредиенты и приспособления для бутербродов и для «Радуги на шпажке» в зависимости от того, кто что будет готовить.

### *Ход урока*

Учитель: «Мы продолжаем осмотр кафе "Кулинарная сказка". Вы уже умеете готовить завтрак, делать макет весов и колпачки для яиц. Сегодня мы научимся делать закуски "Радуга на шпажке" и бутерброды. Знаете ли вы, что такое закуска? (Еда, кушанье, подаваемое перед горячими блюдами.) Прочитайте диалог Ани и Вани на странице 74 учебника. Какую подготовительную работу нужно провести перед тем, как приступить к приготовлению пищи?» (Помыть овощи и фрукты.)

Дополнительный материал. Бутерброд — блюдо, предполнительные пищевые продукты (причём не обязательно масло). Существует огромное количество видов бутербро- дов — от классических с маслом, колбасой или сыром до многослойных творений из различных сортов мяса, овощей, зелени и изысканных соусов. Бутерброды широко

распространены, так как они быстры в приготовлении и удобны в переноске. Проводятся даже конкурсы бутербро- дов, в которых участвуют повара-профессионалы.

Самый распространённый вид бутербродов — хлеб с касой, икрой, мясом, рыбой, консервами). Бутерброды должны иметь красивый и аппетитный вид, приятный аромат и пикантный вкус. Оформлять их можно листовыми и пряными овощами, кусочками яйца и лимона, маслинами, соусом, майонезом с корнишонами и т. д. Подаются бутерброды на блюдах, в вазах с плоскими краями или на тарелках, покрытых салфетками. Бутерброды не подлежат длительному хранению, поэтому их готовят за один-два часа до подачи на стол.

Учитель: «Дома вы проанализировали готовые блюда и составили план работы над выбранным вами изделием. Какие вопросы и трудности возникли у вас при составлении плана?» Учащиеся задают вопросы и обсуждают планы работ друг с другом и с учителем.

Делаем сами. После того как план работы над изделиями утверждён, учащиеся приступают к работе. Учитель должен проследить, чтобы все правила работы при приготовлении пищи были соблюдены, фрукты и овощи вымыты. Надо напомнить учащимся о необходимости быть осторожными при работе ножом.

Подведём итоги. В конце урока проводится презентация работ учащихся. Они пробуют приготовленные закуски и угощают ими своих одноклассников. Можно устроить чаепитие, во время которого обсудить, какое блюдо получилось самым вкусным, почему, что повар использовал для его приготовления.

*Домашнее задание.* Найдите с помощью родителей информацию о том, какие ещё виды холодных закусок существуют. Вложите понравившиеся рецепты в папку достижений, можете приготовить что-нибудь вместе с родителями дома. На следующий урок принесите бумагу, ка-<br>рандаши, линейку, ножницы, цветную бумагу, клей, цветной картон, красивые салфетки.

# **Урок 16 Сервировка стола. Салфетница**

*Изделие: салфетница.*

*Задания и материалы в рабочей тетради: «Способы складывания салфеток».*

*Задачи урока:* актуализировать знания о принципе сим- метрии, познакомить учащихся с видами симметричных

изображений; формировать умение выполнять работу с использованием орнаментальной симметрии; совершенство- вать умение работать по плану, в соответствии с алгоритмом разметки по линейке, умения работы с бумагой, самостоятельного оформления изделия.

*Планируемые результаты:* закрепить навыки разметки по линейке, использования принципа симметрии; уметь различать виды симметричных изображений, самостоятельно придумывать декоративные элементы и оформлять изделие; сделать салфетницу из картона и бумаги.

*Новые термины и понятия:* салфетница, сервировка.

*Ресурсы и оборудование.* У учителя: учебник, рабочая тетрадь, различные изображения, отражающие различные виды симметрии, образец готового изделия «Салфетница», даш, скрепка, салфетки. У учащихся: учебник, рабочая тетрадь, бумага, карандаш, линейка, ножницы, цветная бумага, клей, цветной картон, красивые салфетки.

#### *Ход урока*

Урок начинается с выступления учащихся по подготовленным материалам. Они рассказывают, что приготовили вместе с родителями, понравился ли им такой вид деятельности.

Учимся новому. Учитель: «Сегодня мы завершаем наше пребывание на остановке "Кафе «Кулинарная сказка»". Давайте прочитаем на странице 78 учебника, над каким изделием нам предстоит сегодня работать. Знаете ли вы значение слова "салфетница"? Для чего нужен этот предмет? Ответьте на вопросы Ани и Вани».

Далее учитель предлагает вспомнить, где учащиеся встречали изображения с выраженной симметрией. Для этого необходимо выполнить такое задание: найти на ил- люстрациях или фотографиях на доске примеры симметрии (задание групповое). На доске могут быть фотографии или рисунки дерева, бабочки, лица человека, люстры, дома, снежинки и т. д., заранее подготовленные учителем.

Затем полезно познакомить учащихся с классификацией видов симметрии:

— изображение с одной осью симметрии (бабочка);

— изображение с двумя осями симметрии (цветок);

— изображение с множеством осей симметрии (снежинка);

— зеркальная симметрия — с использованием остатка;

— декоративная, орнаментальная симметрия.

Учитель: «Мы сегодня будем работать над изделием с ис- пользованием орнаментальной симметрии. Рассмотрите раз-

личные изображения с таким видом симметрии. В чём их особенность? (Один элемент повторяется несколько раз.) Для нашей салфетницы понадобится деталь в виде гармошки с повторяющимся на ней изображением снеговика».

Делаем сами. Учитель: «Рассмотрите образец изделия, проанализируйте его, прочитайте план работы в учебнике (с. 78—79), рассмотрите иллюстрации и составьте свой план работы над салфетницей (1. Разметка. 2. Раскрой. 3. Сборка. 4. Отделка)». Учитель помогает учащимся анализировать образец и контролирует правильность составления плана работы. Затем учащиеся приступают к выполнению работы по плану.

 $P$ азметка. Разметить полоску размером  $28 \times 12$  см на белом листе бумаги с помощью карандаша и линейки. Необходимо вспомнить последовательность разметки по линейке: приложить линейку к верхней стороне листа так, чтобы деление «0» совпадало с левым верхним углом листа, найти на линейке деление с величиной, которую необходимо отмерить, поставить засечку, опустить линейку к нижнему краю листа так, чтобы деление «0» совпадало с левым нижним углом листа, найти деление с отмеряемой величиной, поставить засечку, повернуть лист, чтобы при соединении рисок проводить линии по горизонтали, приложить линейку к отмеченным засечкам и соединить их линией, по аналогии отмерить вторую величину.

*Раскрой.* Вырезать полоску бумаги. Учитель напоминает учащимся, что резать углом нельзя, нужно резать по прямой линии до конца листа. Школьники вспоминают правила работы ножницами.

*Сборка.* Вырезанную полоску сложить гармошкой. Чтобы получилось симметрично, нужно сначала сложить полоску дважды пополам, затем развернуть заготовку и сложить её по линиям сгиба гармошкой. Учитель показывает, как выполнить рисунок снеговика на одной изсторон гармошки. Важно обратить внимание учащихся на то, как расположить деталь для нанесения рисунка. Затем снеговик вырезается по контуру. Учитель предупреждает учащихся, что они должны быть аккуратны и осторожны при выполнении этого действия и не разрезать необходимые сгибы бумаги. Оформить снеговика учащиеся могут самостоятельно, используя материалы по собственному желанию. Это будет способствовать развитию у них фантазии, эстетического вкуса, умения подбирать сочетающиеся цвета. Необходимо подготовить основу салфетницы изкартона: сложить лист цветного картона пополам, линию сгиба прогладить гладилкой. Затем вклеить снеговика в сложенный лист картона. Учитель должен показать, как это сделать. Следует высушить изделие под лёгким прессом.

*Отделка.* Когда изделие высохнет, можно фигурно обрезать картон, украсить фон аппликацией, оформить и обратную сторону картона по вкусу учащихся. В конце работы в салфетницы вставляются салфетки.

<u>Подведём итоги.</u> В конце урока учитель организует вы-<br>ставку работ учащихся, анализирует и оценивает их. В ходе выставки школьники проводят презентацию своих изделий. Также нужно подвести итоги изучения темы «Кафе "Кулинарная сказка"». Учащиеся вспоминают, что они узнали на этой остановке, с какими технологическими приёмами познакомились, что научились делать.

*Домашнее задание.* Выполните задание «Способы скла- дывания салфеток» в рабочей тетради (с. 36—37). При необходимости обратитесь за помощью к родителям. На следующий урок принесите копировальную бумагу, картон, краски, немного муки и соли, стакан, миску, перчатки, одноразовую ложку, полиэтиленовый пакет, подкладную доску, скалку, стеки, ножницы, кнопки, пустой стержень от ручки, ленточку.

# **Урок 17**

### **Магазин подарков. Работа с пластичными материалами (тестопластика). Лепка**

*Изделие: брелок для ключей.*

*Задания и материалы в рабочей тетради:* «*Этикетка», «Солёное тесто», «Брелок для ключей».*

*Задачи урока:* повторить свойства, состав солёного теста, приёмы работы с ним; познакомить учащихся с новым способом окраски солёного теста, совершенствовать навыки лепки из теста, проведения анализа готового изделия, составления плана работы.

*Планируемые результаты:* уметь отличать солёное тесто от других пластичных материалов (пластилина и глины), применять новый способ окраски солёного теста, самостоятельно замешивать солёное тесто и использовать различные приёмы лепки из теста; сделать брелок из солёного теста.

*Новые термины и понятия:* подарок, магазин, товаровед, бухгалтер, продавец, консультировать, оформитель витрин, витрина.

*Ресурсы и оборудование.* У учителя: учебник, рабочая тетрадь, образцы готовых брелоков из теста, раздаточный материал — тест «Магазины» (на выбор учителя), вода, мука, соль, стаканы, миски. У учащихся: учебник, рабочая тетрадь, 1 стакан муки, 1 стакан соли, вода, гуашь, копировальная бумага, карандаш, картон, стакан, миска, перчатки, одноразовая ложка, полиэтиленовый пакет, подкладная доска, скалка, стеки, ножницы, кнопки, пустой стержень от ручки, ленточка.

### *Ход урока*

Учитель: «На прошлом уроке мы закончили изучать тему "Кафе «Кулинарная сказка»". Дома надо было сложить салфетки по схемам, приведённым в рабочей тетради (с. 36—37). Покажите, что у вас получилось. Как вы думаете, для чего нужны салфетки за столом? Как ими пра-<br>вильно пользоваться? Зачем их складывают такими способами?» Учащиеся демонстрируют свою работу и отвечают на вопросы учителя.

Учимся новому. Учитель: «Сегодня мы продолжим нашу автобусную экскурсию и окажемся вместе с Аней и Ва-<br>ней на остановке "Магазин подарков"».

Учитель предлагает прочитать текст на с. 80 учебника и обсудить его с помощью вопросов: что представляет собой магазин подарков? Что такое подарок? Что значит «бесплатно преподносить» что-либо? Учащиеся пробуют выполнить задание в учебнике на с. 80, при необходимости это задание можно дать на дом. Учитель: «Аня и Ваня рассуждали о том, в каких случаях они преподносят подарки. А когда это делаете вы? (...) Что такое магазин? Прочитайте определение этого слова в учебнике на странице 81. Какие виды магазинов вы знаете?» Учитель предлагает учащимся выполнить работу над тестом на доске (или можно раздать распечатанный вариант теста каждому из учащихся для самопроверки).

Соотнесите товар и вид магазина, соединив соответствующие слова стрелками.

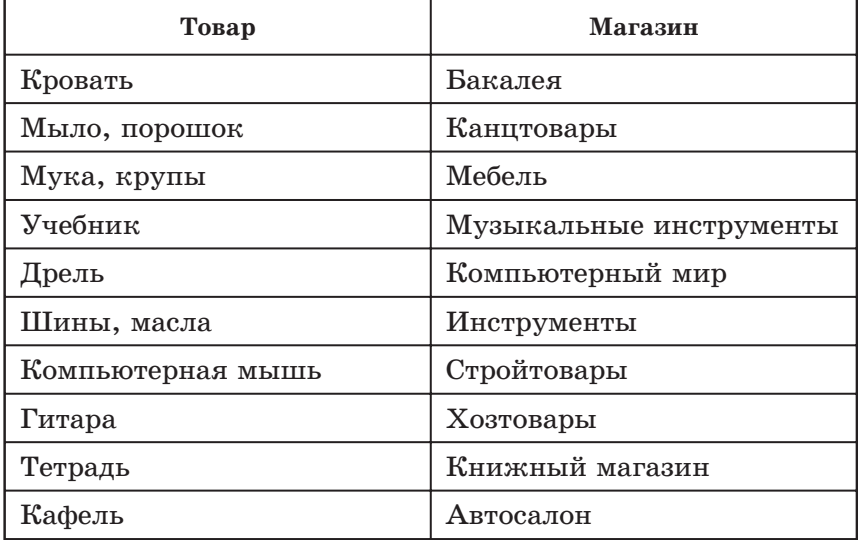

В случае, если учитель выберет самостоятельную работу учащихся, можно использовать следующую систему оценивания результатов теста:

 $*5*$  (отлично) —  $10-9$  правильных ответов;

«4» (хорошо) — 8—7 правильных ответов;

 $*3*$  (удовлетворительно) — 6—5 правильных ответов;

«2» (неудовлетворительно) — менее 5 правильных ответов.

После завершения работы над тестом и подведения итогов дети читают текст на с. 81—82 учебника. Учитель: «Люди каких профессий работают в магазине? Какие обязанности они выполняют? Знаете ли вы, что такое этикетка и зачем<br>она нужна? (На каждом товаре обычно есть этикетка, с помощью которой можно узнать информацию о нём: название, состав продукта, срок годности, условия хранения, вес)».

Выполнить задание «Этикетка» в рабочей тетради (с. 38) учащиеся могут дома с помощью родителей и иллюстрации в учебнике на с. 82.

После чтения учащимися текста на с. 83 учебника учитель проводит опрос: что вам предлагают сделать Аня и Ваня? К какому празднику? (Брелок из солёного теста к 23 февраля.) Какие пластичные материалы вы знаете? (Пластилин, глина, солёное тесто.) Вспомните их основные свойства и правила работы с ними. Что представляет собой брелок?

Брелок — подвеска для украшения на цепочке или браслете, кольце для ключей и т. д. Обычно брелок используется в декоративных и рекламных целях. Брелок также может выполнять полезную функцию, например представлять собой мини-фонарик, дистанционный пульт управления для автомобиля, пудреницу и т. д. Брелок — типичный сувенир, подарок.

Учитель: «Сегодня мы будем делать брелок изсолёного теста. Вспомните его рецепт и выполните задание "Солёное тесто" в рабочей тетради (с. 39)». Учащиеся самостоятельно заполняют таблицу в рабочей тетради, а затем проверяют свою работу вместе с учителем.

Делаем сами. После проведения предварительной работы и подведения итогов работы с таблицей можно приступить к практической работе. Учитель: «Рассмотрите образцы брелоков из солёного теста. Какие материалы и инструменты необходимы для изготовления брелока? Какие способы разметки, раскроя, сборки и оформления вы будете использовать в работе? Составим план работы».

*Подготовка шаблона для разметки.* Необходимо выбрать рисунок для брелока в рабочей тетради (с. 40) или выполнить свой рисунок на картоне. Рисунок нужно перевести на картон и вырезать по внешнему контуру. Учащиеся вспоминают правила работы ножницами.

*Замешивание теста.* Нужно обязательно надеть перчатки, приготовить в стаканах ингредиенты (вода, мука, соль) в нужных количествах, в воду добавить небольшое количество краски и замешать тесто в миске.

*Лепка формы брелока.* Аккуратно отделить часть теста одноразовой ложкой и выложить на подкладную доску. Оставшееся тесто прикрыть плёнкой, чтобы оно не высохло. На доске раскатать скалкой тесто, сверху наложить заготовленный шаблон и стекой отделить лишнее тесто. Получится форма брелока.

*Разметка рисунка.* Это сложный этап работы. Учитель должен показать, как разметить на брелоке рисунок кнопкой сквозь картонный шаблон. С помощью пустого стерж- ня от ручки в уголке брелока можно сделать небольшую дырочку для петельки. Дальше можно предложить учащимся изоставшегося теста слепить другие брелоки или фигурки для магнита.<br>Сушка. Отделка. Рекомендуется после лепки и декори-

рования оставить фигурки в классе до полного высыхания. После того как изделие высохнет, его надо аккуратно покрыть лаком (подготовленным учителем) и вставить в дырочку ленточку.

Подведём итоги. В конце урока учащиеся организуют выставку работ, анализируют и оценивают работы друг друга. Они могут рассказать о том, почему выбрали для брелока тот или иной рисунок и как они используют брелок.

*Домашнее задание.* Узнайте, какие предметы получали герои сказок в дар. Какие это сказки? Поместите материалы в папку достижений. Выполните задание «Этикетка» в рабочей тетради (с. 38). Принесите на следующий урок копировальную бумагу, лист калькированной бумаги, карандаш, ножницы, резак, доску, клей, цветной картон, рамку.

### **Урок 18 Работа с природными материалами. Золотистая соломка**

*Изделие: золотистая соломка.*

*Задания и материалы в рабочей тетради: «Золотистая соломка».*

*Соломка для работы на этом уроке должна быть собрана учителем в начале года и храниться в классе. Перед уроком её желательно промыть тёплой водой и слегка просушить.*

*Задачи урока:* познакомить учащихся на практическом уровне с новым природным материалом — соломкой, его свойствами и особенностями использования в декоративно-прикладном искусстве; отрабатывать приёмы работы с соломкой; формировать умение составлять композицию, учитывая особенности природного материала; развивать навыки коллективной работы.

*Планируемые результаты:* уметь обрабатывать соломку холодным способом; сделать картину «Золотистая со- ломка».

#### *Новые термины и понятия:* междоузлие, эластичный.

Ресурсы и оборудование. У учителя: учебник, рабочая тетрадь, примеры изделий из соломки, соломка (раздаточный материал), образец изделия «Золотистая соломка». У учащихся: учебник, рабочая тетрадь, копировальная бумага, калькированная бумага, карандаш, ножницы, резак, доска, клей, цветной картон, рамка.

#### *Ход урока*

В начале урока проводится проверка домашнего задания. Целесообразно подробно обсудить с учащимися выполнение задания «Этикетка» в рабочей тетради (с. 38), так как это не просто задание и некоторые учащиеся могут с ним не справиться.

Учимся новому. Учитель: «Знаете ли вы, что подарки, сделанные своими руками, всегда ценились и ценятся очень высоко? Сегодня мы научимся делать картину из нового природного материала. Вспомните, какие материалы называют природными. Перечислите известные вам природные материалы. Что мы уже умеем делать из природных материалов? Давайте познакомимся с новым природным материалом — соломкой. Рассмотрите иллюстрации на страни-<br>це 85 учебника и изображения изделий из соломки на доске. Расскажите, что можно сделать из соломки. (Аппликации, предметы быта: метёлки, веники, плетёные корзины, вазы, кашпо, коврики, мебель, абажуры и т. д.) Аппликация из соломки может украсить интерьер любой комнаты».

Учитель знакомит ребят с новым материалом. Человек всегда стремился вносить в свою жизнь красоту. Предмет сначала изготавливался для употребления, а затем к нему как бы прикладывался декор (украшение). Так возникло декоративно-прикладное искусство, к которому относятся и изделия народных промыслов. Картины из соломки один извидов декоративно-прикладного искусства. Издавна люди заметили необычные свойства обычной соломы: её эластичность, многоцветность, переливчатый блеск, а главное — изобилие этого материала в хозяйстве. Хлебушком кормились, а сухие стебли — солому — использовали как в быту, так и для изготовления украшений.

Учитель: «Как вы думаете, на каком фоне можно выполнять аппликацию? Какой способ сборки при создании аппликации можно использовать? Прочитаем на страницах 85—86 учебника текст о технологии подготовки соломенных лент». После чтения текста учитель задаёт вопросы: какая соломка подходит для выполнения аппликации? Какая часть соломки нам понадобится для работы? Опишите два способа подготовки соломки к работе. Можно дать задание: на столе учителя разложены карточки с этапами подготовки соломки. На доске таблица, в которой заполнена только верхняя строка. Учащимся необходимо распределить карточки со стола учителя в таблице в соответствии с правильной последовательностью подготовки соломки горячим и холодным способом.

Учитель заранее готовит карточки с надписями: прогладить кольцами ножниц, положить на стопку газет, раскрыть на доске, прижать горячим утюгом, разрезать соломину вдоль ствола (всего 5 карточек).

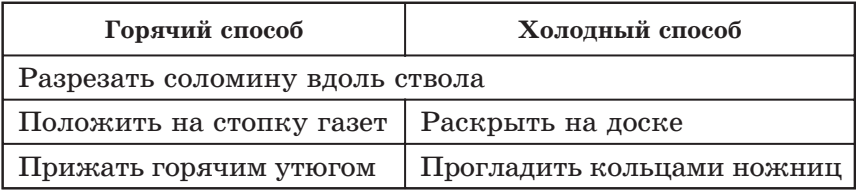

После заполнения таблицы нужно выяснить у учащихся, какой способ подготовки соломенных лент кажется им более простым и почему.

Далее учитель раздаёт ребятам соломку и просит определить её свойства: цвет, прочность, эластичность (желательно сравнивать соломку, обработанную каким-либо способом и необработанную).

Делаем сами. Сначала, как обычно, проводится совместный анализготового изделия: необходимые для работы материалы и инструменты, форма изделия, использованные цвета, метод разметки, способ раскроя и сборки, варианты оформления и применения изделия.

После чтения плана работы в учебнике (с. 87) учащимся предлагается выполнить задание «Золотистая соломка» в рабочей тетради (с.  $41-43$ ) — заполнить технологическую карту под руководством учителя до пункта 6. Учитель помогает учащимся в работе над заданием. Оно полезно для закрепления умения работать над проектом по алгоритму. План работы также составляется в рабочей тетради под руководством учителя. После этого можно приступить к работе над изделием по плану.

Когда работа над изделием закончена, учитель просит ребят завершить работу над заданием в рабочей тетради — подготовить и провести презентацию работы по вопросам и оценить её.

Подведём итоги. Учитель также анализирует и оценивает работы учащихся в конце урока и просит их озвучить техно- логию подготовки соломенных лент холодным способом.

*Домашнее задание.* Подберите иллюстрации с различными изделиями из соломки, опишите их и вложите материалы в папку достижений. На следующий урок принесите маленькую квадратную коробку, большие красивые бумажные салфетки, клей, обычные цветные салфетки, деко-<br>ративную ленту, скотч, ножницы.

### **Урок 19 Работа с бумагой и картоном. Упаковка подарков**

*Изделие: упаковка подарков.*

*Задачи урока:* формировать у учащихся представления о способах упаковки подарков и видах упаковки; познакомить с правилами художественного оформления подарка, освоить некоторые приёмы упаковки, показать на практическом уровне особенности использования, сочетания цвета в композиции.

*Планируемые результаты:* уметь составлять план работы, упаковывать подарок, учитывая его форму и назначение, уметь сочетать цвета в композиции; изготовить изделие «Упаковка подарков».

*Основные термины и понятия:* цветоведение, упаковщик, контраст, тональность.

*Ресурсы и оборудование.* У учителя: учебник, образцы упаковок, различные виды бумаги, материалы для игры: несколько подарков и упаковок разного типа, цветовой круг. У учащихся: учебник, маленькая квадратная коробка, большие красивые бумажные салфетки, клей, обычные цветные салфетки, декоративная лента, скотч, ножницы.

#### *Ход урока*

Учитель: «На прошлых уроках мы с вами учились делать подарки своими руками. Подарки принято дарить упакованными. А кто занимается упаковкой подарков? (Упаковщик — работник, занимающийся упаковкой.) Какие виды упаковок вы знаете? Прочтите диалог Ани и Вани на странице 88 учебника».

Учимся новому. Учитель предлагает учащимся игру: на одном столе лежат подарки: цветы, домашнее печенье, мягкая игрушка, картина и т. д., а на другом столе различные виды упаковки: коробки, бантики, корзины, ленточки, бумага, пакеты и т. д. Предлагается выйти 5—6 ученикам (по количеству подарков, можно парами) и подобрать упаковку для каждого подарка, а также украсить её дополнительными элементами (если потребуется).

После выполнения задания проводится анализ упакованных подарков по следующим критериям: достаточность декоративных элементов, сочетаемость упаковки с размером подарка, сочетание цветов.

После игры учащиеся вместе с учителем делают вывод: упаковку необходимо подбирать в соответствии с размером подарка. Она обычно придаёт дополнительное очарование и загадочность самому подарку. Упаковка в дальнейшем может быть использована и для других целей (например, упаковка-корзинка для домашнего печенья).

Учитель: «Подарок требует привлекательной упаковки, а также сопроводительной карточки или открытки. В большинстве универмагов и магазинов, специализирующихся на продаже подарков, купленные вещи упаковываются в специальные красочные коробки или перевязанные лентой пакеты и яркую обёрточную бумагу.

С помощью упаковки можно выразить своё отношение к тому, для кого предназначен подарок. Упаковка может быть серьёзной, детской, деловой или даже с юмором. Упаковка подарка может быть простой, а может быть весьма замысловатой и выражать какие-то эмоции. Всё зависит от того, кому предназначен подарок и как вы относитесь к этому человеку. Подарок для мужчины не должен содержать много бантиков и ленточек, а бумагу следует использовать нейтральной расцветки. Дети любят всё красочное, и можно использовать самую разноцветную упаковку, даже украсить её воздушными шарами. Женщинам наверняка понравится подарок, заботливо упакованный и украшенный цветами или бантиками. Подарки мужчинам принято упаковывать, используя тёмные тона, но, чтобы показать свою любовь, женщина может выбрать упаковку с блестящими цветами: серебряными или золотыми.

Существуют правила использования, сочетания цветов в композиции, в том числе и при декорировании упаковки подарка. Есть даже наука, изучающая цвет, — это цветоведение.

При оформлении упаковки нужно помнить о контрастности, сочетании и тональности цветов. В этом нам поможет цветовой круг, на котором расположены все цвета.

Контраст — использование противоположных цветов, они располагаются в цветовом круге напротив друг друга. Например, напротив зелёного лежит красный цвет, зна- чит, можно использовать сочетание данных цветов, а также их оттенки — то есть те же цвета, только чуть светлее и чуть темнее. Также можно использовать в сочетании друг с другом основные цвета: красный, синий, жёлтый, а также их оттенки. Вообще в оформлении упаковки рекомендуется использовать не больше трёх цветов, но она должны быть яркой и привлекающей внимание».

Делаем сами. Учитель: «Сегодня мы попробуем оформить коробку для подарка с помощью салфеток». Жела- тельно провести опыт и определить основные свойства салфеток (тонкие, мягкие, легко рвущиеся).

Далее учащиеся читают план работы над изделием в учеб-<br>нике (с. 88) и рассматривают иллюстрации к нему (с. 89), по-<br>сле чего проводится групповой анализ образца изделия «Упаковка подарков», в ходе которого следует выяснить, какие материалы и инструменты необходимы для работы, какие надо вспомнить правила работы инструментами, какими будут способы разметки, раскроя, сборки и оформления изделия.

На следующем этапе учащиеся самостоятельно составляют свой план работы над изделием, задают вопросы учителю. После этого можно приступить к практической деятельности. Это несложное задание. Учащиеся справятся с ним самостоятельно, но при необходимости учитель должен им помочь.

Подведём итоги. В конце урока учащиеся обмениваются своими упаковочными коробками и оценивают работу товарищей. Так, полезно провести беседу на повторение материала изученной главы «Магазин подарков».

*Домашнее задание.* Подумайте, какие материалы изтех, что окружают вас в жизни, или из тех, что стали ненужными, можно использовать для оформления упаковки подарка. Варианты запишите в папку достижений. На следующий урок принесите копировальную бумагу, карандаш, цветной картон, линейку, ножницы, клей, картон, шило, 2 палочки от конфет, пластилин, 4 небольшие круглые пластмассовые крышки от бутылок.

### **Урок 20 Автомастерская. Работа с картоном. Конструирование**

*Изделие: фургон «Мороженое».*

*Задания и материалы в рабочей тетради: «Фургон "Мороженое"».*

*Материал, включённый в данном случае в один урок, мо- жет быть при необходимости разделён на два урока или использован не в полном объёме.*

*Задачи урока:* познакомить с основами устройства автомобиля; формировать представления о конструировании гео- метрических тел с помощью специального чертежа — развёртки, познакомить с правилами построения развёртки и склеивания геометрического тела на практическом уровне.

*Планируемые результаты:* уметь составлять композицию для оформление изделия, отражая в ней функциональство автомобиля; различать простейшие геометрические тела; научиться чертить развёртку геометрического тела, создавать объёмную модель предмета; сконструировать фургон «Мороженое».

*Новые термины и понятия:* пассажирский транспорт, автомобиль, двигатель, экипаж, упряжка, инженер-конструктор, конструкция, автослесарь, геометрическое тело, развёртка, грань.

*Ресурсы и оборудование.* У учителя: учебник, рабочая тетрадь, изображение автомобиля с подписанными элементами, изображение настоящего фургона «Мороженое», образец изделия «Фургон "Мороженое"», куб, пирамида и призма из гипса или бумаги, вычерченные развёртки для упражнения (несколько выполненных правильно развёрток и несколько развёрток с недостающим количеством граней, с разными по форме гранями и т. д.). У учащихся: учебник, рабочая тетрадь, копировальная бумага, карандаш, цветной картон, линейка, ножницы, клей, картон, шило, 2 палочки от конфет, пластилин, 4 небольшие круглые пластмассовые крышки от бутылок.

#### *Ход урока*

Учитель: «Наше путешествие по городу продолжается, наша следующая остановка — автомастерская. Как вы думаете, какие функции она выполняет в городе? Найдите ответ в учебнике (с. 90—91). Прочитайте текст (определения выделенных слов посмотрите в словаре) и скажите, какой транспорт относится к пассажирскому. Дайте определение понятию "автомобиль". Как изменились автомобили с момента появления первого автомобиля до нашего времени? Попробуйте выполнить задание на странице 81».

Рассмотрим основные детали, из которых состоит автомобиль. (Учитель демонстрирует изображение с подписанными элементами либо показывает место расположения элемента на иллюстрации в учебнике.) При желании можно сократить список изучаемых элементов автомобиля.

**Кузов** — часть автомобиля, предназначенная для размещения пассажиров и груза.

**Капот** — откидная часть в автомобилях.

**Багажник** — отделение в кузове или пассажирском салоне легкового автомобиля или автобуса, предназначенное для размещения и перевозки багажа.

**Бампер** — энергопоглощающее устройство автомобиля (на случай лёгкого удара) в виде бруса, расположенного спереди (часто и сзади).

**Рессора** — пружинящая гнутая полоса (или устройство изтаких полос) между осью и кузовом экипажа, автомобиля, вагона, смягчающая толчки при езде.

**Коробка передач** — агрегат (как правило, шестерёнчатый) различных промышленных механизмов механических транспортных средств. Коробка передач транспортных средств предназначена для изменения частоты и крутящего момента в более широких пределах, чем это может обеспечить двигатель транспортного средства.

**Радиатор** — аппарат для охлаждения в двигателях внутреннего сгорания.

**Карданный вал** — механизм, служащий для передачи вращения между валами, расположенными под углом друг к другу.

Учитель: «Обратимся снова к учебнику на странице 91 и прочитаем, какой вывод сделал Ваня по устройству автомобиля». Дальше учитель предлагает более подробно остановиться на профессиях инженера-конструктора и автослесаря, прочитать определения этих понятий на странице 92 учебника и выяснить, что значит быть конструктором. «Сегодня мы будем с вами юными конструкторами, попробуем сконструировать модель автофургона "Мороженое"».

Учимся новому. Учитель: «Посмотрите на образец изделия "Фургон "Мороженое". Это объёмная модель из двух основных частей — геометрических тел. Для работы над фургоном надо познакомиться с понятием "геометрическое тело" и с правилами построения развёртки геометрического тела. В учебнике на странице 92 понятие "геометрическое тело" выделено цветом. Что это значит? (Определение данного понятия можно найти в словарике юного технолога.) Прочитайте определение развёртки. Посмотрите на рисунки на странице 92. Какие геометрические тела там изображены? (Учитель показывает и сами геометрические тела из бумаги или гипса.) Чем куб, пирамида и призма отличаются друг от друга?» После выслушивания предположений учащихся учитель предлагает прочитать ответ на с. 93 и найти определение понятия «грани» в словаре.

Целесообразно для закрепления изученного материала предложить учащимся выполнить чертёж развёртки куба на листе формата А4 по иллюстрации на с. 93 учебника. При выполнении этой работы учитель обращает внимание учащихся на клапаны и на их функции. После выполнения задания можно попросить школьников попробовать определить, каким геометрическим телом является одна из основных частей фургона.

Делаем сами. Учитель: «Перед тем как приступить к практической работе, проведём анализ образца изделия "Фургон "Мороженое", прочитаем план работы, рассмотрим иллюстрации в учебнике (страница 94) и выполним задание "Фургон «Мороженое»" в рабочей тетради (страницы 44—46) до пункта 7». После того как технологическая карта заполнена, необходимо составить план работы и сконструировать по нему изделие.

*Разметка.* Разметка производится с помощью шаблона в рабочей тетради, кроме того, учащиеся выполняют чертёж развёртки куба с гранью нужного размера и самостоятельно разметку 4 креплений для колёс с помощью учителя.

*Раскрой*. Развёртки и крепления надо аккуратно вырезать, помня о правилах работы ножницами.

*Сборка*. Сначала склеить с помощью клапанов развёртки. Затем склеить 2 геометрических тела между собой. Учитель должен показать, как это сделать. В креплениях для колёс надо сделать шилом отверстия с помощью учителя. Затем детали надеваются на палочки и крепления приклеиваются к дну фургона. Важно показать учащимся, как отрегулировать расстояние, на котором должны находиться друг от друга крепления для колёс. Завершением этапа сборки является крепление колёс к осям.

*Отделка*. Учащиеся самостоятельно придумывают, как оформить изделие. Можно посоветовать им сделать аппликацию изцветной бумаги, например написать на фургоне: «Мороженое».

Подведём итоги. В конце урока учащиеся заканчивают работу над заданием в рабочей тетради — готовят и проводят презентацию своей работы по вопросам и оценивают работу по предложенным в тетради критериям.

*Домашнее задание.* Найдите дома металлический конструктор и вспомните, как с ним работать. Принесите конструктор на следующий урок.

# **Урок 21 Работа с металлическим конструктором**

*Изделие: грузовик, автомобиль.*

*Задания и материалы в рабочей тетради: «Грузовик», «Тест "Человек и земля"».*

*Задачи урока:* формировать умение использовать полученные знания в новых условиях: количество деталей конструктора, последовательность операций, типы соединений; закреплять умение проводить анализ готового изделия и на его основе самостоятельно составлять технологи-<br>ческую карту и план работы.

*Планируемые результаты:* уметь на основе готового лием составлять план его сборки, определять количество деталей и виды их соединений; уметь распределять работу в группе.

*Новые термины и понятия:* металлический конструктор.

*Ресурсы и оборудование.* У учителя: учебник, рабочая тетрадь, изображения грузовиков, готовое изделие «Грузовик». У учащихся: учебник, рабочая тетрадь, металлический конструктор.

#### *Ход урока*

Учитель: «Прошлый урок был посвящён работе с бумагой и картоном, изкоторого мы сделали фургон. Какие фигуры можно сложить из развёртки? Какие геометрические тела вы можете назвать? На этом уроке мы выполним изделие из металлического конструктора».

Учимся новому. Далее учитель предлагает обратиться к учебнику (с. 96) и конструктору, который подготовлен на рабочем месте ученика. Проходит обсуждение и подготовка к работе с конструктором с помощью вопросов: какие детали конструктора вам известны? А какие инструменты? Какие виды соединений деталей конструктора вы знаете?

Учащиеся рассматривают иллюстрации на с. 96—97 учебника и образец изделия «Грузовик», демонстрируемого учителем. После этого они самостоятельно выполняют анализ изделия. Учитель только контролирует работу. Затем дети выполняют работу над заданием «Грузовик» в рабочей тетради (с. 47—49) до пункта 6. При составлении плана работы проводится аналогия с процессом создания реального грузовика (сначала подготавливается основа-платформа, далее крепятся колёса, затем ставят двигатель, сверху ставят кабину, и в последнюю очередь крепится кузов, или он может отсутствовать и выполнять функцию прицепа).

Дополнительный материал

**Грузовой автомобиль** — это автомобиль, предназначенный для перевозки грузов.

**Развозные грузовики** — это самые массовые, компактные и лёгкие грузовые автомобили. Примером могут служить почтовые автомобили. Другим распространённым подвидом развозных грузовиков являются пикапы.

Грузовые автомобили (грузовики), предназначенные для эксплуатации на дорогах общего пользования (с ограничением по осевой нагрузке), могут быть различной компоновки: кабина над двигателем, капотная или полукапотная, отличаться количеством осей (от двух до пяти) и типом двигателя (бензиновый, дизельный, газовый, многотопливный, гибридный), но всегда имеют в основе шасси раму лестничного или хребтового типа, предназначенную для установки разнообразных кузовов.

Примеры грузовых автомобилей: автобетоносмесители, пожарные автомобили, автовышки, автокраны, передвижные телевизионные станции и т. д. К наиболее распространённым типам специализированных грузовых автомобилей относятся самосвалы.

Делаем сами. Учащиеся самостоятельно выполняют работу над изделием «Грузовик» по составленному ими плану и иллюстрациям в учебнике.

Подведём итоги. После окончания работы над изделием учащиеся заканчивают работу над заданием «Грузовик» в рабочей тетради (пункты 6, 7). Они должны придумать вопросы для подготовки презентации, организовать её и провести. После этого работа оценивается по критериям, приведённым в рабочей тетради. Также учащиеся отвечают на вопросы на с. 98 учебника.

*Домашнее задание.* При желании выполните работу над изделием «Автомобиль» — попробуйте собрать изделие по иллюстрациям. Выполните задание «Тест "Человек и земля"» в рабочей тетради (с. 50—51). На следующий урок принесите ножницы, картон, плотную бумагу, шило, карандаш, линейку, 4 спичечных коробка, клей, 4 деревянные палочки, резак, нитки, иглу.

# **Раздел 3 ЧЕЛОВЕК И ВОДА**

### **Урок 22 Мосты. Работа с различными материалами. Конструирование**

*Изделие: мост.*

*Задачи урока:* познакомить с особенностями конструкций мостов разных видов в зависимости от их назначения; формировать на практическом уровне умение использовать новый вид соединения материалов (натягивание нитей); по-<br>знакомить с конструкцией висячего моста.

*Планируемые результаты:* уметь подбирать материалы для выполнения изделия; уметь различать виды мостов, соединять детали натягиванием нитей; сконструировать изделие «Мост».

*Новые термины и понятия:* мост, путепровод, виадук, балочный мост, висячий мост, несущая конструкция, вантовый мост, арочный мост, понтонный мост.

*Ресурсы и оборудование.* У учителя: учебник, изображения мостов разных видов, образец изделия «Мост». У учащихся: учебник, ножницы, картон, плотная бумага, шило, карандаш, линейка, 4 спичечных коробка, клей, 4 деревянные палочки, резак, нитки, игла.

#### *Ход урока*

Учитель: «На прошлом уроке мы закончили изучать раздел учебника "Человек и земля". Сегодня мы начинаем изучать раздел "Человек и вода". Наше путешествие по городу продолжается. Наша сегодняшняя остановка — мост. Какие функции выполняет мост? Какие мосты вы знаете?»

Учащиеся читают текст учебника на с. 100—101, после чего учитель предлагает ответить на вопросы: что представляет собой мост? Чем отличается мост-путепровод от виадука? Какие мосты были раньше? Какие существуют в наше время? В чём особенность конструкции каждого моста? Расскажите об особенностях висячего моста.

Учащимся предлагается ответить на вопрос: есть ли зависимость между конструкцией и назначением мостов? Например, балочный мост. Это самая простая конструкция. Ещё с древности человек для перехода через ручьи, речки, овраги пользовался мостами примитивных типов. Ствол дерева, перекинутый с берега на берег, являлся простейшим видом балочного моста. Висячие мосты представляют собой самые длинные мосты. Они могут находиться на довольно большой высоте над водой или пропастью. От этого конструкция меняется. Сплетённый изветвей деревьев висячий переход через более широкое препятствие — это примитивный тип висячего моста, служащий для перекрытия небольших расстояний.

Дополнительный материал. При выполнении задания учитель может дать интересную информацию о мостах, которые находятся в разных странах.

Длина моста считается по длине основного пролёта (свыше 1000 м). Самые длинные висячие мосты:

Мост Акаси-Кайкё, Япония, 1991 м, построен в 1998 г.

Мост Шихумен, Китай, 1650 м, построен в 2009 г. (в эксплуатацию не сдан).

Мост Большой Бельт, Дания, 1624 м, построен в 1998 г.

Одним изнаиболее известных российских висячих мостов является Крымский мост через Москва-реку. В Петербурге подобная конструктивная схема была использована при строительстве небольших мостов через Мойку, канал Грибоедова и Фонтанку: Египетского, Почтамтского, Банковского, Львиного и др.

Особый тип мостов — разводные мосты. В разведённом состоянии мост не мешает проходу судов. Своими разводными мостами знаменит Санкт-Петербург, где все мосты через Неву, кроме Большого Обуховского, являются разводными.

Стоит отметить отдельно горбатые мосты, которые отличаются своей формой: они существенно выгнуты вверх.

Также различают мосты, предназначенные для езды поверху, понизу и посередине.

Делаем сами. Прежде чем приступить к работе над изделием, учащиеся анализируют образец изделия, демонстрируемый учителем: конструкцию какого моста предстоит воссоздать? (Висячего.)

Достоинства висячих мостов:

- основной пролёт можно сделать очень длинным при минимальном количестве материала. Поэтому использование такой конструкции очень эффективно при строительстве мостов черезширокие ущелья и водные преграды. В современных висячих мостах широко применяют проволочные тросы и канаты извысокопрочной стали;
- висячие мосты могут быть построены высоко над водой, что обеспечивает прохождение под ними даже высоких судов;
- отсутствует необходимость ставить промежуточные опоры, что даёт большие преимущества, например, в случае горных разломов или на реках с сильным течением;
- будучи относительно податливыми, висячие мосты могут безущерба для целостности конструкции изгибаться

под действием сильного ветра или сейсмических нагрузок, тогда как более жёсткие мосты нужно строить более крепкими и тяжёлыми.

Недостатки висячих мостов:

- из-за недостаточной жёсткости моста может потребоваться перекрытие движения при штормовых погодных условиях;
- прогибы моста в ответ на сосредоточенную нагрузку делают висячие мосты неприменимыми для железных дорог, так как в этом случае роль сосредоточенной нагрузки будет выполнять локомотив;
- под действием сильного ветра опоры подвергаются действию большого крутящего момента, поэтому для них требуется хороший фундамент, особенно при слабых грунтах.

Какие элементы висячего моста воссоздаём в работе над моделью? Какие материалы и инструменты будем для этого использовать? (Пилоны — трубочки из-под коктейля, спички, зубочистка, тросы — нитки или проволока, проезжая часть — картон.) Как будем выполнять разметку, раскрой, сборку и отделку изделия? Какими способами?

Учитель предлагает составить план работы над изделием, после чего можно приступить к ней с помощью учителя.

*Разметка.* Разметка по линейке карандашом. Учащиеся вспоминают правила разметки по линейке.

*Раскрой.* Помня о правилах работы ножницами, выполнить раскрой деталей из картона.

*Сборка.* Сборка выполняется строго по плану и по иллюстрациям в учебнике. У учащихся может вызвать сложности создание держателей для пилонов, их крепление к внутренним частям коробков, продевание и крепление ниток, а также регулирование высоты пилонов натяжением ниток-тросов. Учитель должен проконтролировать работу учащихся и помочь им преодолеть трудности.

*Отделка.* Работу можно украсить. Например, сымитировать с помощью цветной бумаги дорогу и воду. Учащиеся могут придумать свои варианты отделки изделия.

Подведём итоги. В конце урока традиционно проводится выставка работ учащихся, их анализ и оценка. С помощью опроса выясняется, освоили ли учащиеся способ со-<br>единения материалов натягиванием нитей.

*Домашнее задание.* Найдите информацию о знаменитых мостах России, вложите её в папку достижений. Подберите изображения водных видов транспорта и вложите их в папку достижений. Принесите на следующий урок папку достижений, копировальную бумагу, карандаш, картон, линейку, ножницы, клей, скотч, пластилин, деревянную палочку, цветную бумагу, шило или пластмассовый конструктор.

# **Урок 23**

*Мы предлагаем два варианта данного урока на усмотрение учителя.*

### **1. Водный транспорт. Работа с бумагой. Конструирование**

### **2. Водный транспорт. Работа с пластмассовым конструктором**

Задания и материалы в рабочей тетради: «Проект "Вод*ный транспорт", "Яхта"».*

*Задачи и планируемые результаты обозначены для двух уроков. Также материал, предлагаемый в начале урока до рубрики «Делаем сами», является общим для двух вариантов уроков.*

*Задачи урока:* познакомить учащихся с различными видами судов, закреплять навыки работы с бумагой, конструирования избумаги, работы с конструктором, формировать умение самостоятельно организовывать собственную деятельность.

*Планируемые результаты:* уметь различать суда, выполнять работу по самостоятельно составленной технологической карте, сконструировать яхту и баржу.

*Новые термины и понятия:* верфь, баржа, кораблестроитель, контргайка.

# **1. Водный транспорт. Работа с бумагой. Конструирование**

*Изделие: яхта.*

*Ресурсы и оборудование.* У учителя: учебник, рабочая тетрадь, изображения яхт, образец изделия «Яхта». У уча-<u>щихся:</u> учебник, рабочая тетрадь, папка достижений, ко-<br>пировальная бумага, карандаш, картон, линейка, ножницы, клей, скотч, пластилин, деревянная палочка, цветная бумага, шило.

### *Ход урока*

В начале урока учащиеся выступают с подготовленными дома сообщениями о мостах, учитель задаёт им вопросы на повторение изученного материала.

Учимся новому. Учитель: «Сегодняшняя наша остановка — речной трамвай. Мы познакомимся с некоторыми вида-

ми водного транспорта. Какой транспорт называется водным? Откройте учебник на странице 104 и прочитайте, какие суда можно увидеть у пристани и люди каких профессий связаны со строительством судов. Выделенные цветом слова вы можете найти в словарике юного технолога».

Учитель предлагает выполнить на доске следующее за- дание: попробуйте по внешнему виду определить историческую последовательность появления водного транспорта (на доске изображения судов с подписями названий): плот, лодка, парусник, пароход, корабль. (Здесь суда перечислены в порядке хронологии их появления, на доске изображения необходимо переставить местами.) В качестве подведения итога работы над этим заданием можно попросить учащихся назвать отличия современных видов водного транспорта от самых первых.

Делаем сами. Перед практической работой необходимо провести анализ образца изделия «Яхта». Учитель демонстрирует изделие, учащиеся его анализируют: используемые инструменты, материалы, способы разметки и соединения деталей (здесь стоит обратить особое внимание учащихся на работу со скотчем, которым обклеивается корпус яхты) в изделии, оформление изделия. Далее учитель предлагает ребятам прочитать план работы и рассмотреть иллюстрации к нему на с. 104—105 учебника. После этого учащимся предлагается приступить к выполнению задания «Проект "Водный транспорт"» в рабочей тетради (с. 52), самостоятельно заполнив первые 4 пункта. В таблице в пункте 3 учащиеся заполняют только строки напротив столбика «Яхта». Учитель обращает внимание детей на то, что исследование по подбору иллюстративного материала, которое предлагается выполнить, уже сделано (это было домашним заданием предыдущего урока). Учитель контролирует работу учащихся.

Далее учитель предлагает школьникам самостоятельно составить план работы, используя план работы в учебнике. Учитель проверяет получившийся план, после чего учащиеся приступают к работе над изделием по плану. На определённых этапах необходимо проводить контроль выполняемой работы. Например, при работе над корпусом, прикреплением кормы, палубы, мачты.

Подведём итоги. В конце урока, когда работа над изделием закончена, учащиеся завершают работу над заданием в рабочей тетради: готовят и проводят презентацию работы по вопросам и самостоятельно оценивают свою работу по предложенным критериям.

*Домашнее задание.* Найдите дома в словаре определения для следующих понятий: пирс, причал, пристань, маяк, волнолом, дебаркадер — и запишите их в папке достижений.

### **2. Водный транспорт. Работа с пластмассовым конструктором**

#### *Изделие: баржа.*

*Ресурсы и оборудование.* У учителя: учебник, рабочая тетрадь, изображения яхт, образец изделия «Баржа». У учащихся: учебник, рабочая тетрадь, пластмассовый конструктор.

#### *Ход урока*

Ход урока повторяет ход урока первого варианта «Водный транспорт. Работа с бумагой. Конструирование» до рубрики «Делаем сами».

Делаем сами. Учитель демонстрирует образец изделия «Баржа». Учащиеся с его помощью проводят анализ изделия: названия используемых деталей, необходимые для работы инструменты, виды соединений. В процессе анализа учащиеся знакомятся с новым видом соединения — подвижным с использованием дополнительной гайки — контргайки. Учитель демонстрирует способ выполнения такого соединения. После анализа учащиеся начинают выполнять задание «Проект "Водный транспорт"» в рабочей тетради (с. 52—53) до пункта 5 для изделия «Баржа».

После этого учащиеся выполняют работу над изделием по рисунку.

Подведём итоги. В конце урока, когда работа над изделием закончена, учащиеся заканчивают работу над заданием в рабочей тетради: готовят и проводят презентацию работы по вопросам и самостоятельно оценивают свою работу по предложенным критериям.

*Домашнее задание.* Найдите дома в словаре определения для следующих понятий: пирс, причал, пристань, маяк, волнолом, дебаркадер — и запишите их в папке достижений. Принесите на следующий урок перчатку и варежку, набивочный материал: вату или поролон, ножницы, толстые цветные нитки, иголки, тонкие швейные нитки, напёрсток, пуговицы, ленточки, бусинки, небольшую коробку, цветную бумагу, клей.

### **Урок 24**

### **Океанариум. Работа с текстильными материалами. Шитьё**

*Изделие: осьминоги и рыбки.*

*Задания и материалы в рабочей тетради: «Мягкая иг- рушка», «Проект "Океанариум"».*
*Задачи урока:* познакомить учащихся с понятием «океанариум», с классификацией мягких игрушек, с правилами и последовательностью работы над мягкой игрушкой; формировать умение соотносить по форме реальные объекты и предметы быта (одежды); отработать навык самостоятель- ного составления плана и работы по нему; научиться изготавливать упрощённый вариант объёмной мягкой игрушки; развивать взаимовыручку в процессе групповой работы над проектом.

*Планируемые результаты:* уметь находить новое применение старым вещам; научиться различать виды мягких игрушек; создать изделие «Осьминоги и рыбки».

*Новые термины и понятия:* океанариум, ихтиолог.

*Ресурсы и оборудование.* У учителя: учебник, рабочая тетрадь, образец изделия «Осьминоги и рыбки». У учащихся: учебник, рабочая тетрадь, перчатка и варежка, набивочный материал: вата или поролон, ножницы, толстые цветные нитки, иголки, тонкие швейные нитки, напёрсток, пуговицы, ленточки, бусинки, небольшая коробка, цветная бумага, клей.

#### *Ход урока*

Урок можно начать с проверки домашнего задания, с обсуждения понятий: пирс, причал, пристань, маяк, волнолом, дебаркадер.

Учимся новому. Учитель: «Бывали ли вы когда-нибудь в океанариуме? Это наша следующая остановка. Прочитайте тексты на страницах 108—109 учебника. Кто содержится в океанариуме? Кто работает в океанариуме? Какие изделия<br>предлагается сделать на этом уроке для проекта "Океанариум"? Какие виды мягких игрушек бывают? Выполним задание "Мягкая игрушка" в рабочей тетради (страница 55)».

Продолжить изучение нового материала целесообразно чтением правил и последовательности работы над мягкой игрушкой на с. 110 учебника.

Делаем сами. Учитель демонстрирует образцы изделий к проекту «Океанариум»: осьминоги и рыбки. Проводится анализ изделий (это упрощённый вариант объёмной мягкой игрушки): какие основные материалы используются для выполнения изделия? (Обратить внимание, что для выполнения изделия можно использовать уже применявшиеся ранее материалы — старые перчатки и варежки.) Почему для выполнения осьминога лучше выбрать перчатку, а для изготовления рыбки — варежку? Какие инструменты понадобятся для работы?

После анализа изделия учащиеся знакомятся с планом работы над изделием и с иллюстрациями к нему в учебнике (с. 110—111). Затем они выполняют работу над заданием «Проект "Океанариум"» в рабочей тетради (с. 56-57). Это очень сложное задание. Учащиеся должны самостоятельно составить и записать алгоритм работы над проектом. Учитель может посоветовать им использовать как образец уже составленные ранее алгоритмы работы над проектами. Он помогает детям составить алгоритм, отвечает на вопросы.

После того как алгоритм работы составлен и записан, учащиеся выполняют работу над изделием «Осьминоги и рыбки» по плану и иллюстрациям в учебнике с помощью учителя. Затем оформляют проект (можно в группах) и готовят его презентацию по своему алгоритму работы в рабочей тетради.

Подведём итоги. В конце урока учащиеся самостоятельно проводят выставку изделий, в ходе которой стараются оценить работы друг друга, что поможет закрепить у них навыки самооценки и самоконтроля.

*Домашнее задание.* Придумайте, какие ненужные уже материалы можно использовать для изготовления какого-либо изделия. Запишите свои идеи в папке достижений. На следующий урок принесите копировальную бумагу, карандаш, картон, шило, пластилин, ножницы, палочку (трубочку или стержень от ручки), полиэтиленовый пакет.

### **Урок 25**

### **Фонтаны. Работа с пластичными материалами. Пластилин. Конструирование**

*Изделие: фонтан.*

*Задания и материалы в рабочей тетради: «Фонтан», «Тест "Человек и вода"».*

*Задачи урока:* познакомить учащихся с декоративным сооружением — фонтаном, с видами фонтанов; научить при- менять правила работы с пластичными материалами, создавать изпластичного материала объёмную модель по заданному образцу; закреплять навыки самостоятельного анализа и оценки изделия.

*Планируемые результаты:* различать виды фонтанов; уметь применять правила работы с пластичными материалами; сконструировать изделие «Фонтан».

#### *Новые термины и понятия:* фонтан.

*Ресурсы и оборудование.* У учителя: учебник, рабочая тетрадь, изображения фонтанов, образец изделия «Фонтан». У учащихся: учебник, рабочая тетрадь, копировальная бумага, карандаш, картон, шило, пластилин, ножницы, палочка (трубочка или стержень от ручки), полиэтиленовый пакет.

#### *Ход урока*

Урок начинается с проверки домашнего задания — сообщений учащихся, подготовленных дома.

Учимся новому. Учитель: «Мы продолжаем говорить о значении воды в жизни человека. Сегодня мы будем изучать декоративные возможности воды. Знаете ли вы, что такое фонтаны? Где вам приходилось их встречать? Для чего они нужны?»

Учащиеся читают текст на с. 112 учебника и определяют вид фонтана на иллюстрациях.

Дополнительный материал. Цель конструкции любого фонтана состоит в том, чтобы привести воду в движение. Чтобы вода двигалась и с её помощью можно было создать привлекательные композиции, в первую очередь необходимо достаточное количество воды. Это может быть природный или искусственный водоём, бассейн. Бассейны фонтанов выполняются главным образом из бетона, но могут быть изпластика или высококачественной стали.

Движение воды может быть в форме едва заметного плавного течения в водоёме, небольшого ручья, бурлящей воды, низвергающегося водопада, прозрачного водного колокола, устремлённой в небо струи или сложной водной композиции, создаваемой множеством насадок.

После выбора типа фонтана и водной композиции следует обратить внимание на подбор насоса, сердца фонтана.

Три элемента — водный резервуар, насадки и насос это основные элементы фонтана, и очень важен их правильный взаимный подбор. Все другие части конструкции фонтана служат для повышения его привлекательности, упрощения обслуживания и автоматизации работы.

Некоторые компоненты фонтана:

**-**Бассейн (чаша фонтана).

Является источником воды для работы фонтана. Размер и форма водоёма могут быть определены эффектами фонтана, или эффект фонтана может быть разработан к имеющемуся водоёму.

**-** Насосы.

Насос — движущая сила и сердце любого фонтана.

**-** Фильтр.

Поддерживает чистоту воды в бассейне, препятствует проникновению грязи в насос и далее в систему подачи воды. Для малых фонтанов применяется механическая очистка с помощью сетки на водозаборе. Для больших фонтанов целесообразно применение фильтровальных установок.

**-**Подводное освещение.

Позволяет наблюдать работу фонтана в ночное время. Хорошо продуманное освещение фонтана добавляет зре- лищности водным эффектам.

**-** Пульт управления.

В зависимости от сложности фонтана и решаемых задач служит для запуска насоса, включения освещения, поддержания уровня воды и т. д. Может включать в себя механические, электромеханические и электронные элементы управления фонтаном.

В качестве подготовки к работе над изделием «Фонтан» необходимо повторить правила работы с пластичными материалами. Учащиеся могут рассказать их, а затем проверить свои ответы по учебнику (с. 113).

Делаем сами. Перед работой над изделием учащиеся внимательно читают план работы в учебнике (с. 113) и проводят анализ образца, демонстрируемого учителем: какова конструкция фонтана, его основные элементы: бас-<br>сейн, чаши, их форма; какие нужны материалы и инструменты для работы, как предстоит размечать детали, каким будет вид раскроя, каким образом должна осуществляться сборка изделия, что потребуется для его оформления.

Планирование работы — следующий необходимый этап практической работы. Составив план работы с учащимися, надо дать его подробный комментарий и обсудить каждый пункт с детьми.

*Разметка.* Разметка осуществляется на картоне по шаблонам в рабочей тетради.

*Раскрой.* Ножницами вырезаются размеченные детали. Учащиеся вспоминают правила работы ножницами.

*Сборка.* Работа выполняется по плану и рисункам, представленным в учебнике на с. 113—114. Учитель помогает учащимся выполнить работу шилом, показывает, как заполнить картонные детали слоем пластилина, как вылепить держатель для оси, объясняет, как определить, какой должна быть высота держателя, показывает, как надевать чаши на ось.

*Отделка.* Оформить изделие можно по собственному замыслу при помощи цветного пластилина или других материалов, можно также имитировать струи воды с помощью кусочков полиэтилена.

Подведём итоги. В конце урока проводится выставка работ учащихся, их анализ и оценка. А также стоит подвести итоги по разделу «Человек и вода», ответив на вопросы из учебника на с. 114.

**Домашнее задание.** Выполните задание «Тест "Человек и вода"» в рабочей тетради (с. 59).

# **Раздел 4 ЧЕЛОВЕК И ВОЗДУХ**

# **Урок 26 Зоопарк. Работа с бумагой. Складывание. Оригами**

*Изделие: птицы.*

*Задания и материалы в рабочей тетради: «Птицы», «Тест "Условные обозначения техники оригами"».*

*Задачи урока:* познакомить учащихся с видами техники оригами; представить краткую историю зарождения ис- кусства оригами; познакомить учащихся с условными обозначениями техники оригами на практическом уровне; формировать умение соотносить знаковые обозначения с выполняемыми операциями по складыванию оригами, умение выполнять работу по схеме.

*Планируемые результаты:* научиться понимать условные обозначения техники оригами, уметь складывать фигурки оригами по схеме; выполнить работу над изделием «Птицы».

*Новые термины и понятия:* бионика, оригами, классическое оригами, модульное оригами, мокрое складывание.

*Ресурсы и оборудование.* У учителя: учебник, рабочая тетрадь, образцы изделий оригами, схемы оригами, бумага для демонстрации действий по условным обозначениям. У учащихся: учебник, рабочая тетрадь, цветная бумага, ножницы, клей, картон.

### *Ход урока*

В начале урока целесообразно провести проверку домашнего задания. Это может быть фронтальный опрос по тесту, выполненному учащимися в рабочей тетради.

Учимся новому. Учитель: «Путешествие по воде закончилось. Сегодня мы начнём изучать новый раздел учебника "Человек и воздух". По воздуху тоже можно путешествовать. Какие виды воздушного транспорта вы знаете? А как человек придумал попробовать летать? Ответы на эти вопросы можно найти в учебнике на странице 116. Прочитайте текст».

Учащиеся читают текст и рассказывают, что за наука бионика. Учитель: «Наблюдая за кем, человек создал воздушные модели? Какую технику мы будем использовать для выполнения изделия? Где появилось искусство орига-

ми? Какие виды техники оригами вы можете назвать? В чём особенность каждой техники? Создавали ли вы раньше изделия в технике оригами?»

Следующий этап изучения нового материала — знакомство с условными обозначениями техники оригами на с. 118. Знакомство это осуществляется с сопутствующей демонстрацией учителем каждого условного обозначения.

Делаем сами. Учащиеся анализируют демонстрируемый учителем образец изделия «Птицы»: необходимые для работы материалы и инструменты, необходимость разметки, способ сборки и оформления изделия. Затем ребята выбирают понравившуюся им схему в рабочей тетради. Каждый этап каждой схемы расшифровывается. После этого учащиеся складывают по схемам птиц. По окончании работы учитель проверяет правильность её выполнения, а затем учащиеся в группах составляют композицию из птиц и декорируют её по своему вкусу.

Для закрепления изученного на уроке материала школьники выполняют задание «Тест "Условные обозначения техники оригами"» в рабочей тетради (с. 62—63).

Подведём итоги. В конце урока учащиеся проводят выставку своих работ. Также ребята отвечают на вопросы на с. 119 учебника.

*Домашнее задание.* Выполните работу над изделиями по остальным схемам оригами в рабочей тетради. Найдите информацию о профессиях лётчика, штурмана, авиаконструктора. Вложите материалы в папку достижений. На следующий урок принесите копировальную бумагу, карандаш, цветной картон, ножницы, шило, пробку, резак, клей, стержень от ручки.

# **Урок 27 Вертолётная площадка. Работа с бумагой и картоном. Конструирование**

*Изделие: вертолёт «Муха».*

*Задания и материалы в рабочей тетради: «Вертолёт "Муха"».*

*Задачи урока:* познакомить учащихся с конструкцией вертолёта; отрабатывать навыки самостоятельной работы по плану, конструирования избумаги и картона; познакомить с новым материалом — пробкой и способами работы с ним.

*Планируемые результаты:* уметь конструировать изделия из группы разных материалов; сделать вертолёт «Муха».

*Новые термины и понятия:* вертолёт, лопасть.

*Ресурсы и оборудование.* У учителя: учебник, рабочая тетрадь, образец изделия «Вертолёт "Муха"», изображения разнообразных вертолётов. У учащихся: учебник, рабочая<br>тетрадь, копировальная бумага, карандаш, цветной картон, ножницы, шило, пробка, резак, клей, стержень от ручки.

#### *Ход урока*

Учитель в начале урока предлагает учащимся организовать выставку работ, выполненных дома. Выставку проводят сами учащиеся, анализируют и оценивают работы своих товарищей.

Учитель: «Наша следующая остановка — "Вертолётная площадка". Как вы думаете, что мы можем узнать на этой остановке? Проверим своё предположение, заглянув на страницу 120 учебника. Прочитайте текст и рассмотрите иллюстрацию. За счёт чего летает вертолёт? Что такое лопасти? Как может летать вертолёт, в каких направлениях? В чём его преимущества перед остальными воздушными транспортными средствами? Где можно использовать вертолёт?»

Дополнительный материал. Главным достоинством вертолётов является их маневренность: вертолёты способны к вертикальному взлёту, вертикальной посадке, зависанию в воздухе и даже к полёту «задом наперёд». Вертолёт может приземлиться (и взлететь) в любом месте, где есть ровная площадка размером в полтора диаметра винта. Кроме того, вертолёты могут перевозить груз на внешней подвеске, что позволяет транспортировать очень громоздкие грузы, а также выполнять монтажные работы.

К недостаткам вертолётов по сравнению с самолётами можно отнести меньшую максимальную скорость, сложность в управлении, высокий удельный расход топлива и, как следствие, более высокую стоимость полёта.

Далее учащимся предлагается рассказать о профессиях штурмана, лётчика и авиаконструктора, информацию о которых предлагалось найти дома. Проверка выполнения этого задания проходит в виде дискуссии между учащимися, которую контролирует учитель.

Делаем сами. Учитель: «Перед тем как приступить к работе над изделием, надо вспомнить, что значит создать модель, что такое модель. (Это образец какого-то изделия или образец для изготовления чего-либо.) Давайте проведём анализготовой модели вертолёта. Какие материалы и инст-

рументы нужны для её создания? Вспомните правила и приёмы работы с этими материалами и инструментами. Какую технику работы нам предстоит использовать? Какие элементы вертолёта надо подготовить? (Лопасти, шасси, крыло, фюзеляж.) Каким способом разметки и сборки вы воспользуетесь? Как будете оформлять изделие?»

После анализа готового изделия учащиеся знакомятся с планом работы и иллюстрациями в учебнике (с. 121) и самостоятельно составляют свой план работы. Когда план будет готов и откорректирован учителем, дети приступают к выполнению работы.

*Разметка.* По шаблонам в рабочей тетради (с. 64).

*Раскрой.* Вырезать ножницами размеченные детали. Учитель должен проконтролировать соблюдение техники безопасности при работе шилом. Разрезать пробку, строго следуя инструкциям на с. 121 учебника. Учитель должен рассказать учащимся о новом материале и его свойствах, продемонстрировать, как, в каком месте нужно разрезать пробку.

*Сборка.* Сборка вертолёта проходит по плану в учебнике (с. 121) с помощью учителя.

*Отделка.* Завершить и оформить композицию с помощью цветной бумаги учащиеся могут самостоятельно.

Подведём итоги. В конце урока целесообразно провести выставку работ учащихся и беседу о том, что оказалось наиболее сложным в работе над изделием.

*Домашнее задание.* Найдите информацию о самым быстром воздушном транспортном средстве и виде воздушного транспорта, появившемся первым. Принесите на следующий урок воздушный шарик, скотч, пластиковый стакан, фломастеры, салфетки, декоративные кнопки, цветной картон, карандаш, копировальную бумагу, толстые нитки или воздушные шарики, скотч, нитки, цветную бумагу, ножницы, поролон, ленточки.

# **Урок 28**

*Мы предлагаем два варианта данного урока в зависимости от практической работы. Учитель может выбрать любой из них. Композицию «Клоун» можно предложить выполнить дома вместе с родителями для украшения комнаты к какому-либо празднику.*

- 1. Работа с бумагой. Папье-маше
- **2. Украшаем город. Работа с различными материалами**

### **1. Работа с бумагой. Папье-маше**

*Изделие: воздушный шар.*

*Задания и материалы в рабочей тетради: «Воздушный шар», «Тест "Человек и воздух"».*

*Задачи урока:* продолжить знакомить учащихся с воз- можностями использования технологии изготовления изделий из папье-маше; отработать навык создания изделий по этой технологии на практическом уровне; учить подбирать бумагу для выполнения изделия.

*Планируемые результаты:* уметь применять технологию изготовления изделий из папье-маше; выполнить рабо-<br>ту над изделием «Воздушный шар».

*Новые термины и понятия:* папье-маше, муляж, тиснение.

*Ресурсы и оборудование.* У учителя: рабочая тетрадь, учебник, образец изделия «Воздушный шар», изображения воздушных шаров. У учащихся: учебник, рабочая тетрадь, воздушный шарик, скотч, пластиковый стакан, фломастер, салфетки, декоративная кнопка, цветной картон, карандаш, копировальная бумага, толстая нитка.

### *Ход урока*

В начале урока учитель проверяет домашнее задание в форме группового обсуждения.

Учимся новому. Учитель: «Наше путешествие по воздуху продолжается. Сегодня мы сделаем модель ещё одного интересного воздушного транспортного средства — воздушного шара с использованием технологии изготовления изделия из папье-маше. Какие изделия вы уже выполняли с использованием этой технологии? Чтобы вспомнить, что это за техника, прочтите текст на странице 122 учебника». После чтения учитель организует обсуждение по следующим вопросам: какие материалы применяются в технологии изготовления изделия изпапье-маше? Какую бумагу мы будем использовать в работе над изделием? Что можно делать из папье-маше? Как можно украсить работы, выполненные по этой технологии? Расскажите последовательность работы над изделием изпапье-маше.

На доске закреплены листочки с этапами работы над изделием изпапье-маше, задача учащихся — расположить их в верной последовательности и получить правильную технологию изготовления изделия из папье-маше.

Делаем сами. Работу над изделием «Воздушный шар» целесообразно проводить в парах. Учитель: «Давайте сделаем свой воздушный шар. Для этого сначала проведём анализ готового изделия. Какую форму имеет воздушный шар? Какие материалы и инструменты понадобятся нам для работы? Как мы будем выполнять разметку, раскрой и сборку изделия?» Затем учащиеся выполняют задание «Воздушный шар» в рабочей тетради (с. 65).

Следующий этап практической работы — чтение плана ка. Далее работа проходит по плану, представленному в учебнике.

Заготовка из папье-маше должна высохнуть, поэтому доделать работу предлагается на следующем уроке.

Подведём итоги. В конце урока полезно организовать беседу по всему изученному разделу учебника «Человек и воздух».

**Домашнее задание.** Выполните задание «Тест "Человек и воздух"» в рабочей тетради (с. 66—67).

### **2. Украшаем город. Работа с различными материалами**

*Изделие: композиция «Клоун».*

*Задания и материалы в рабочей тетради: «Воздушный шар», «Тест "Человек и воздух"».*

*Задачи урока:* формировать умения украшать помещения при помощи воздушных шаров; учить соединять новый материал (воздушные шары) нитками и скотчем; формировать умения соблюдать пропорции, подбирать цвета.

*Планируемые результаты:* научиться создавать изделие из воздушных шариков; выполнить работу над изделием «Композиция "Клоун"».

*Новые термины и понятия:* воздушный шарик.

*Ресурсы и оборудование.* У учителя: учебник, образец изделия «Композиция "Клоун"». У учащихся: учебник, воздушные шарики, скотч, нитки, цветная бумага, ножницы, поролон, ленточки.

### *Ход урока*

В начале урока учитель проверяет домашнее задание в форме группового обсуждения.

Учимся новому. Начать изучение материала можно с чтения диалога Ани и Вани на с. 124 учебника. Затем учитель может рассказать учащимся о воздушных шарах. Воздушный шарик — игрушка, сделанная из латекса, небольшого размера. Надувается воздухом или другим газом (гелий, водород). Если используемый газ легче воздуха, шарик приоб-

ретает способность летать. В основном применяется для оформления помещений и праздников. Современные воз-<br>душные шары появились на свет в 1824 г. Они были изобретены английским учёным Майклом Фарадеем во время его экспериментов с водородом (который позже стали заменять гелием). Большинство воздушных шариков простой овальной формы. Другими распространёнными формами являются сердце, особенно популярное на День святого Валентина, заяц, конь, цветок и длинный овал, в просторечии называемый «сосиска», которому можно придавать форму собачки, сложных колец и других фигур.

Несмотря на многообразие форм, воздушные шарики всё равно называются шариками.

Учитель предлагает учащимся описать свойства воздушного шарика.

Делаем сами. Учащиеся рассматривают образец изделия, демонстрируемый учителем, читают план работы и рассматривают иллюстрации в учебнике (с. 124). Затем проводят анализ изделия: количество, форма деталей, необходимые материалы и инструменты, способы соединения деталей, материал для оформления.

После такой подготовительной работы учащиеся составляют свой план работы по иллюстрациям в учебнике: надувание шариков, соединение шариков, выполнение аппликации, украшение.

Подведём итоги. В конце урока полезно организовать беседу по всему изученному разделу учебника «Человек и воздух».

**Ломашнее задание.** Выполните задание «Тест "Человек и воздух"» в рабочей тетради (с. 66—67). На следующий урок принесите карандаш, плотную ткань, нитки, иголки, напёрсток, кусочки ткани, булавки.

# **Раздел 5 ЧЕЛОВЕК И ИНФОРМАЦИЯ**

## **Урок 29 Кукольный театр. Работа с тканью. Шитьё**

*Изделие: проект «Кукольный театр».*

*Задания и материалы в рабочей тетради: «Афиша», «Проект "Кукольный театр"».*

*Задачи урока:* закрепить навыки шитья и навыки про- ектной деятельности, работы в группе; научить изготавливать пальчиковых кукол.

*Планируемые результаты:* уметь работать над проектом в группе; сшить куклу к проекту «Кукольный театр».

*Новые термины и понятия***:** театр, театр кукол, программа, кукольник, художник-декоратор, кукловод.

*Ресурсы и оборудование.* У учителя: учебник, рабочая тетрадь, примеры различных кукол, образцы изделий для проекта «Кукольный театр». У учащихся: учебник, рабочая тетрадь, карандаш, плотная ткань, нитки, иголки, напёрсток, кусочки ткани, булавки.

#### *Ход урока*

Урок целесообразно начать с проверки домашнего задания — выполненного в рабочей тетради теста и его обсуждения.

Учимся новому. Учитель: «Мы начинаем сегодня изучать последний раздел нашего учебника "Человек и информа-<br>ция". Вспомните, что такое информация и из каких источников её можно получить. Наше путешествие продолжается, сегодня мы отправляемся в театр. Расскажите, что вы знаете о театре. Прочитайте определение этого слова на странице 126 учебника. В каких театрах были вы? Скажите, откуда можно узнать о предстоящем спектакле. Из какого источни- ка информации? Рассмотрите рисунки на странице 126 учебника, это поможет вам ответить на вопрос».

В рабочей тетради учащимся предлагается выполнить задание «Афиша» (с. 68) — создать эскиз афиши для кукольного представления «Красная Шапочка».

Учитель: «Остановимся более подробно на театре кукол. Какие куклы могут там выступать? Сегодня мы будем работать над проектом "Кукольный театр", то есть создадим маленький театр кукол, будем работать в группе и сделаем кукол к спектаклю "Красная Шапочка"».

Затем учащиеся читают текст о кукольном театре на с. 126—127 учебника и рассматривают иллюстрации с изо- бражениями разных видов кукол.

Делаем сами. Для работы над проектом необходимо поность работы над проектом. Учитель показывает образцы кукол для проекта «Кукольный театр» и предлагает учащимся выполнить задание «Проект "Кукольный театр"» в рабочей тетради до пункта 5, но сначала прочитать алгоритм работы над проектом в учебнике (с. 128—129). Сложность может вызвать распределение ролей в группе. Учитель должен помочь учащимся.

Он обращает внимание на то, что выкройка колпачка для куклы является одинаковой для всех. Меняется только оформление — это зависит от того, какого героя каждый изучащихся делает. Учитель помогает учащимся сшить колпачок.

Далее учащиеся по собственным замыслам заканчивают работу над созданием своей куклы. Они должны самостоятельно придумать, как сделать костюмы и лица героям, а могут постараться выполнить оформление в соответствии с рисунками на с. 130 учебника. Когда у всех учащихся куклы будут готовы, они заканчивают групповую работу над проектом и работу над заданием в рабочей тетради.

Подведём итоги. В конце урока каждая группа готовит и проводит презентацию своего проекта и оценивает свою работу и работу товарищей.

*Домашнее задание.* Подготовить сообщение о роли программы в театре, о том, что должно содержаться в программе. Принести на следующий урок невысокую картонную коробку, ножницы, резак, линейку, карандаш, картон, цветную бумагу, ткань, проволоку, декоративные кнопки, нитки, ленточки.

### **Урок 30 Работа с различными материалами. Конструирование и моделирование**

*Изделие: сцена и занавес.*

*Задания и материалы в рабочей тетради: «Программа», «Кроссворд "Театр"».*

*Задачи урока:* познакомить учащихся с назначением различных видов занавеса, дать представление об основах декорирования; показать возможности художественного оформления сцены на практическом уровне.

*Планируемые результаты:* уметь различать виды занавесов; выполнить работу над изделием «Сцена и зана- вес».

*Новые термины и понятия***:** сцена, занавес, раздвижной занавес, подъёмный занавес, нераздвижной занавес.

Ресурсы и оборудование. У учителя: учебник, рабочая тетрадь, образец изделия «Сцена и занавес». У учащихся: учебник, рабочая тетрадь, невысокая картонная коробка, ножницы, резак, линейка, карандаш, картон, цветная бу- мага, ткань, проволока, декоративные кнопки, нитки, ленточки.

#### *Ход урока*

Учитель: «В любом театре есть программа. Какую информацию содержит программа?» Учитель проверяет выполнение домашнего задания и предлагает учащимся выполнить задание «Программа» в рабочей тетради (с. 72) — нарисовать программу к спектаклю «Красная Шапочка».

Учимся новому. Учитель: «Наша экскурсия по театру продолжается, мы познакомились с видами театра, видами кукол, которые могут участвовать в представлении кукольного театра, с афишей и программой. А что ещё является обязательным элементом театра? Прочитайте определение понятия "сцена" на странице 130 учебника. А что представляет из себя занавес и зачем он нужен? Давайте прочитаем текст на странице 131 учебника».

По материалам учебника проходит знакомство с видами занавесов. После того как знакомство закончено, можно приступить к практической работе.<br>Делаем сами. Учитель: «Проанализируйте образец изде-

лия "Сцена и занавес": материалы и инструменты, необходимые для работы, способы разметки, раскроя, сборки и оформления изделия».

Следующий этап работы — совместное составление плана работы: разметка, раскрой, сборка, отделка. Когда план готов и утверждён, учащиеся выполняют по нему и плану работы в учебнике работу над изделием «Сцена и занавес». Учитель должен помочь ребятам в работе над сложными этапами: показать, где и как делать отверстия в стенках коробки, как делать занавес, кулиску на нём, закреплять проволоку с занавесом на боковых стенках сцены и повесить задник.

Подведём итоги. В конце урока учащиеся анализируют свою работу. Можно провести обсуждение постановки ку- кольного спектакля в получившемся театре.

*Домашнее задание.* Выполните с помощью родителей задание «Кроссворд "Театр"» в рабочей тетради (с. 73-

74). Принесите на следующий урок папку достижений за 3 класс, файлы, картон, карандаш, линейку, ножницы, дырокол, ненужные кусочки цветной бумаги, ткани, кожи и т. д.

# **Урок 31 Переплётная мастерская**

#### *Изделие: переплётные работы.*

*Задачи урока:* познакомить с процессом книгопечатания, с целью создания переплёта книги, его назначением; познакомить с упрощённым видом переплёта; закрепить навыки подбора материалов и цветов для декорирования изделия.

*Планируемые результаты:* научиться выполнять работу над простым видом переплёта при изготовлении изделия «Переплётные работы».

*Новые термины и понятия***:** переплёт, переплётчик.

*Ресурсы и оборудование.* У учителя: учебник, рабочая тетрадь, образец изделия «Переплётные работы». У учащихся: учебник, рабочая тетрадь, папка достижений за 3 класс, файлы, картон, карандаш, линейка, ножницы, дырокол, ненужные кусочки цветной бумаги, ткани, кожи и т. д.

#### *Ход урока*

В начале урока учитель проверяет выполнение домашнего задания. Можно предложить учащимся поменяться тетрадями и отгадывать кроссворд, составленный товарищем, а потом оценить работу.

Учимся новому. Учитель: «Информацию можно получать в театре, но больше всего информации люди получают из книг. Это вы знаете. А известно ли вам, как печатают книги? Что такое книгопечатание?» Учащиеся читают текст на с. 133 учебника и отвечают на вопросы: как писали тексты до изобретения печати? В чём достоинство книгопечатания? Как печатали книги при появлении книгопечатания? Как сейчас создаются книги? Каковы основные операции при книгопечатании?

Важно провести беседу о правилах работы с книгой, о том, как с ней грамотно обращаться. Учитель: «Книгу защищает переплёт. Прочитаем определение этого слова на странице 133 учебника. Специалиста по переплёту книг называют переплётчиком. Сегодня мы с вами побываем в этой роли, создадим просто переплёт для нашей папки достижений».

Делаем сами. Учащиеся читают план работы в учебнике и рассматривают иллюстрации к нему на с. 134. Затем учитель показывает им образец изделия «Переплётные работы», и они проводят анализ изделия: необходимые для работы материалы и инструменты, способ разметки (с помощью файла и по линейке), способ раскроя (вырезать ножницами, оборвать, сделать дырки дыроколом), способ сборки (с помощью декоративного шнура соединить две картонные детали между собой), способы отделки.

Когда подготовительные работы закончены, учащиеся приступают к работе над изделием, строго следуя плану в учебнике и руководствам учителя.

Подведём итоги. В конце урока учащиеся проводят выставку работ, выступают с их презентациями, оценивают работы товарищей.

*Домашнее задание.* Подготовьте сообщение о каком-либо виде переплёта и поместите его в папку достижений.

# **Урок 32 Почта**

*Задания и материалы в рабочей тетради: «Заполняем бланк».*

*Задачи урока:* познакомить учащихся с различными видами почтовых отправлений, с процессом доставки почты, с профессиями, связанными с почтовой службой; формировать умение кратко излагать информацию, познакомить с понятием «бланк», показать способы заполнения бланка на практическом уровне.

*Планируемые результаты:* уметь заполнять бланк те- леграммы.

*Новые термины и понятия***:** корреспонденция, почтальон, почтовый служащий.

*Ресурсы и оборудование.* У учителя: учебник, рабочая тетрадь, образцы почтовых отправлений. У учащихся: учебник, рабочая тетрадь.

#### *Ход урока*

Урок можно начать с проверки домашнего задания. Учащиеся выступают с сообщениями о переплёте.

Учимся новому. Учитель: «Сегодня мы с вами оказались на почте. Что представляет собой это учреждение? Какие функции выполняет почта? Прочитайте текст на странице 135 учебника. Что такое корреспонденция? Какой путь преодолевает письмо, пока не дойдёт к адресату? Кто знает, как называется работник, который каждый день разносит корреспонденцию по домам? Прочитайте на странице 142 учебника, что можно отнести к почтовым отправлениям».

Делаем сами. Учащимся предлагается выполнить задание в рабочей тетради «Заполняем бланк» (с. 75).

Дополнительный материал. Телеграмма — сообщение, посланное по телеграфу, одному из первых видов связи, использующему электрическую передачу информации. Телеграммы передаются, как правило, по проводам. Ранние телеграфные аппараты распечатывали принятый текст на бумажной ленте с клейкой оборотной стороной, которая затем наклеивалась на лист бумаги для удобства чтения. К середине 1980-х г. появились телетайпы, в которых текст телеграммы распечатывался непосредственно на бумаге. Многие почтовые отделения за дополнительную плату предоставляли возможность отправки поздравительных телеграмм, в этом случае лента или лист с принятым текстом наклеивались на художественно оформленный бланк. Когда-то принято было посылать телеграммы по случаю важных событий. С развитием современных видов связи романтика, связанная с получением телеграмм, ушла.

Первую в Америке телеграмму отправил изБалтимора в Вашингтон 24 мая 1844 г. американский изобретатель Сэмюэл Морзе.

В настоящее время телеграмма потеряла свою актуальность ввиду появления множества более удобных альтернативных средств связи. 27 января 2006 г. компания Western Union, передававшая текстовые сообщения по телеграфу в течение полутора сотен лет, прекратила оказывать эту услугу.

Почта России по-прежнему оказывает услуги передачи телеграмм.

Учитель помогает учащимся заполнить бланк телеграммы. Сначала проходит обсуждение, кому класс будет отправлять телеграмму, каково будет её содержание. Учащиеся рассказывают о том, кому они посылают письма и телеграммы, где живут их родственники. Можно придумать поздравительную телеграмму или кратко рассказать об успехах в учёбе и т. д. После обсуждения учащиеся заполняют бланк телеграммы.

Подведём итоги. Учащиеся рассказывают о том, какие виды почтовых отправлений они или их родители используют в современной жизни.

*Домашнее задание.* Посчитайте стоимость своей телеграммы.

# **Урок 33 Интернет. Работа на компьютере**

*Изделие: проект-презентация «Работа на компьютере».*

*Задания и материалы в рабочей тетради: «Итоговый тест».*

*Проводить данный урок рекомендуется в компьютерном классе.*

*Задачи урока:* познакомить учащихся со значением сети Интернет в жизни человека, сформировать начальное пред- ставление о поиске информации в Интернете; формировать умение на основе заданного алгоритма определять и находить адреса в Интернете.

*Планируемые результаты:* уметь проводить презента- цию, находить адреса в Интернете.

*Новые термины и понятия***:** Интернет, программист.

### *Ход урока*

Урок начинается с проверки домашнего задания.

Учимся новому. Учитель: «Информацию можно получать из книг, в культурных учреждениях, по почте. Самым популярным источником информации в современном мире является Интернет. С помощью Интернета можно отправить особое письмо, электронное. Прочитайте текст на странице 137 учебника. Что такое Интернет? Какие функции он выполняет? Какими знаниями нужно обладать, чтобы пользоваться Интернетом?»

Далее следует знакомство с профессией программиста. век этой профессии, и поделится информацией с классом.

Делаем сами. Далее предлагается разделить учащихся на группы и дать задание подготовить групповую презентацию «Работа на компьютере», т. е. каждый участник группы отвечает за отдельный пункт презентации. Желательно обеспечить учащихся необходимой для поиска информации литературой и дать время на подготовку. В конце урока можно будет сравнить презентации разных групп учащихся.

После обсуждения презентаций учащиеся выполняют задание на с. 139 учебника.

Подводим итоги. Необходимо подвести итоги экскурсии по городу. Для этого можно предложить учащимся отве- тить на вопросы Ани на с. 139 учебника. Заключительной работой данного урока может являться выполнение зада-<br>ния «Итоговый тест» в рабочей тетради (с. 76—77) и проверка его в классе.

# **Урок 34 Подведение итогов**

*Целесообразно выделить час для проведения заключительного урока, на который можно пригласить родителей, а также других преподавателей.*

Провести урок можно в виде экскурсии, конференции и т. д.

*Задачи урока:* подвести итоги года; проверить усвоение знаний учащимися, овладение ими основными навыками и универсальными учебными действиями.

*Планируемые результаты:* уметь проводить презента- цию своей работы; помнить правила и приёмы работы с различными материалами и инструментами; самостоятельно анализировать и оценивать свою работу; слушать и оценивать своих товарищей.

*Ресурсы и оборудование.* У учителя: работы учащихся. У учащихся: учебник, рабочая тетрадь, папка достижений.

#### *Ход урока*

В начале урока можно провести короткую беседу о мире технологии, его особенностях, о состоявшемся в этом году путешествии по современному городу.

После этого проводится конференция, подготовленная учащимися заранее с помощью учителя. Каждый из детей выступает с презентацией своей папки достижений. Остальные ребята задают заранее подготовленные вопросы и оценивают выступления своих товарищей, анализируя их. Важно отрабатывать навыки монологического высказывания, самоанализа, самоконтроля и самооценки, взаимопомощи и взаимовыручки. Также полезно привлечь родителей к работе на уроке, чтобы учащиеся могли почувствовать себя равноправными членами коллектива. Необходимо, чтобы каждый ученик получил какое-либо поощрение, материально выраженное одобрение, что будет полезно для его дальнейшей учебной мотивации.

# **ПРИЛОЖЕНИЕ**

## **Памятка № 1. Безопасность в классе**

- 1. Строго следуй указаниям твоего учителя.
- 2. Убери длинные волосы назад, завяжи их или заколи. Длинную одежду заправь в брюки или юбку.
- 3. Работай тихо и осторожно, не мешай работать другим ребятам.
- 4. Инструменты и приспособления храни на рабочем месте в специальных футлярах.
- 5. Бери инструменты только с разрешения учителя.
- 6. Убирай за собой и приводи рабочее место в порядок после окончания работы.

## **Памятка № 2. Раскрой деталей. Работа**

### **режущим инструментом**

- 1. Не размахивай рукой, в которой держишь ножницы.
- 2. Передавай ножницы кольцами вперёд и с сомкнутыми лезвиями.
- 3. При выполнении раскроя правильно держи ножницы: большой и средний пальцы — в кольцах, указательный поддерживает инструмент сверху кольца.
- 4. Для хорошего качества раскроя широко раскрывай лезвия ножниц, режь средней частью, плавно закрывай и не смыкай их до конца выполнения разреза.
- 5. При резании по прямой линии направляй ножницы по линии разметки.
- 6. По наружному криволинейному контуру режь против часовой стрелки, поворачивай материал, а не ножницы.
- 7. Не режь на ходу.
- 8. Режь сидя, повернувшись вполоборота от товарища, концы ножниц направляй вниз.
- 9. Закончил работу ножницы положи сомкнутыми лезвиями от себя.

### **Памятка № 3. Правила работы ножом**

- 1. Бери нож только с разрешения учителя.
- 2. Не работай складным ножом.
- 3. Режь ножом только стоя.
- 4. При резании применяй фальцлинейку и подрезную доску (толстый картон).
- 5. При резании не помогай и не мешай товарищу.
- 6. Подавай нож товарищу ручкой вперёд (не держи нож лезвием вверх).
- 7. Храни нож в футляре.

### **Памятка № 4. Правила работы иглой**

- 1. Храни иглы в игольнице, шей с напёрстком.
- 2. Не бери иглу в рот.
- 3. Прикрепляй выкройку булавками в направлении от себя.

## **Памятка № 5. Правила работы шилом**

- 1. Повтори правила техники безопасности, подготовь подрезную доску.
- 2. Не прокалывай твёрдых предметов со скользкой поверхностью.
- 3. Не прокалывай предмет на весу.
- 4. Прокалывай, поворачивая шило в отверстии (вертикальное положение).
- 5. Закончил работать убери инструмент на место.

### **Памятка № 6. Разметка деталей по шаблону**

**ШАБЛОН** — это приспособление, выполненное из плотной бумаги, картона, тонкой фанеры или другого прочного листового материала, которое имеет форму необходимой для работы детали или выкройки. Шаблон обводят по внешнему контуру.

- 1. При разметке по шаблону держи шаблон левой рукой, карандаш правой (если левша, то наоборот).
- 2. Линии разметки проводи слева направо, они должны быть тонкими, волосными.
- 3. Помни об экономии бумаги, на материале располагай шаблоны грамотно.

# **Памятка № 7. Разметка деталей с помощью копировальной бумаги**

1. Между оригиналом рисунка и материалом, на который его переводят, вложи копировальную бумагу (лист очень тонкой, но прочной бумаги, имеющий с одной стороны сплошной слой жирной мастики какого-либо цвета: чёрного, синего, красного, жёлтого и т. д.) красящей стороной к материалу.

- 2. Рисунок обводи твёрдым карандашом, чтобы мастика из-под линии рисунка отпечаталась на материале.
- 3. Можешь использовать копировальную бумагу (копирку) несколько раз— разметить несколько разпрактически любой рисунок на любом материале.

### **Памятка № 8. Работа клеем**

- 1. Работай точно и чисто, не оставляй излишков клея.
- 2. Работай на подкладном листе.
- 3. Бери на кисть клей понемногу, излишки клея убери кусочком картона.
- 4. Намазывай клеем ту деталь, которую приклеиваешь.
- 5. Намазывай деталь от середины к краям полностью и в заключение проведи кистью по всем краям заготовки.
- 6. Мелкие детали наклеивай, взяв на них клей с листа.
- 7. Проглаживай склеенные детали через притирочный лист тряпочкой, чтобы не разорвать (сместить) мокрую бумагу.
- 8. После работы вымой и вытри клеевую кисть тряпочкой.
- 9. Все склеенные детали и изделия высуши под прессом.

## **Памятка № 9. Творческий проект**

#### **План**

- 1. Выбор и обоснование проблемы.
- 2. Исследование и развитие идеи.
- 3. Используемые материалы.
- 4. Инструменты и приспособления.
- 5. Эскиз изделия.
- 6. Технологическая карта.

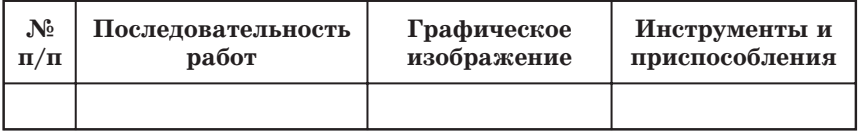

#### 7. Анализ результатов работы.

#### 8. Экономический расчёт.

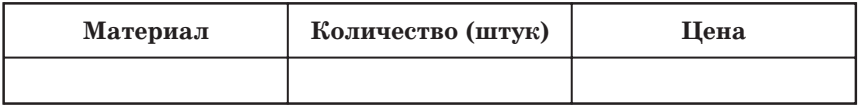

# **СОДЕРЖАНИЕ**

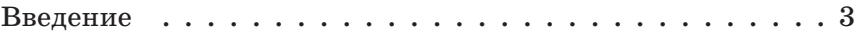

#### **Раздел 1 Здравствуй, дорогой друг!**

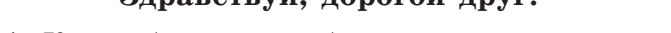

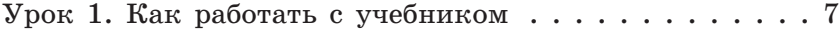

### **Раздел 2**

### **Человек и земля**

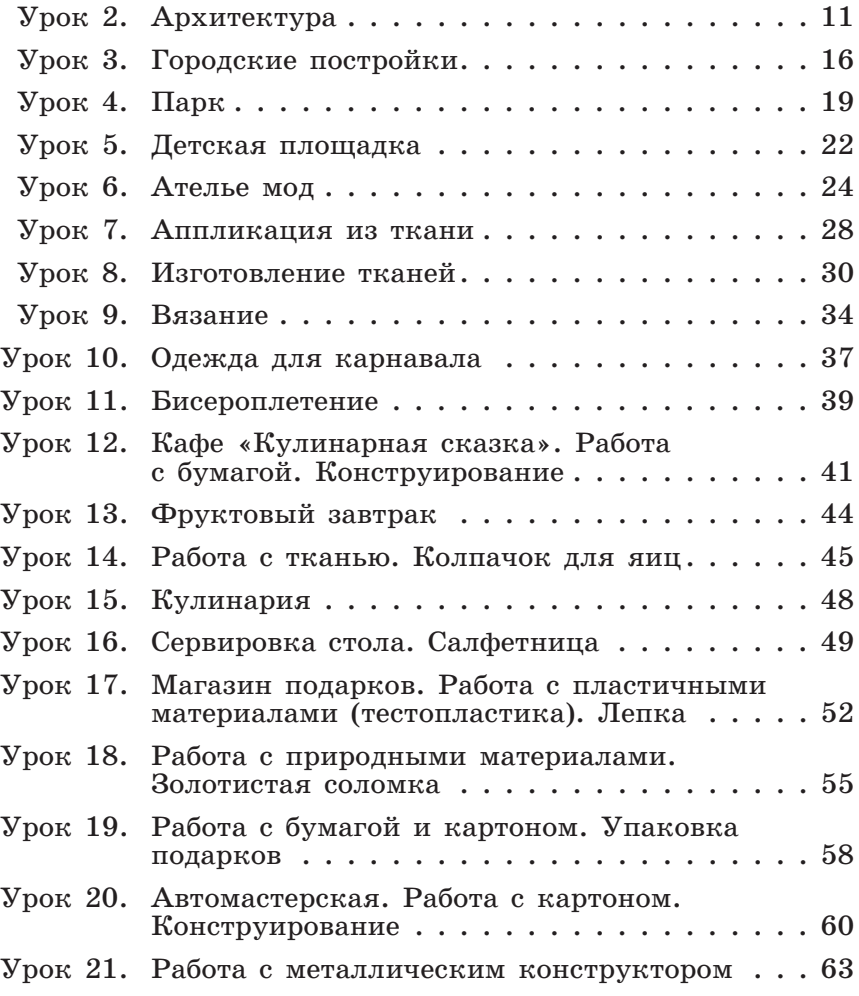

### **Раздел 3 Человек и вода**

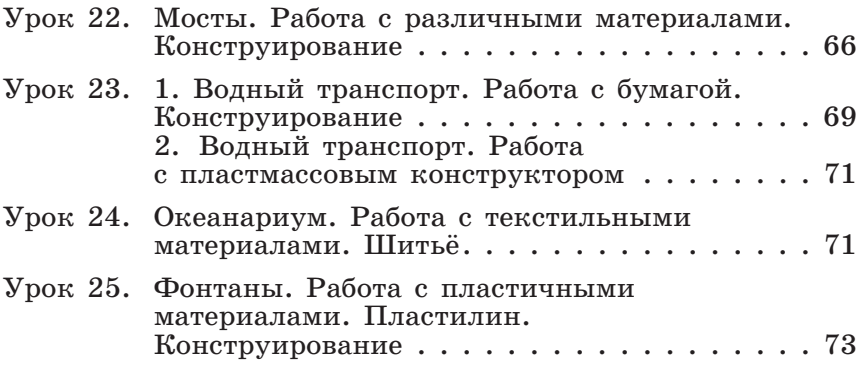

### **Раздел 4**

### **Человек и воздух**

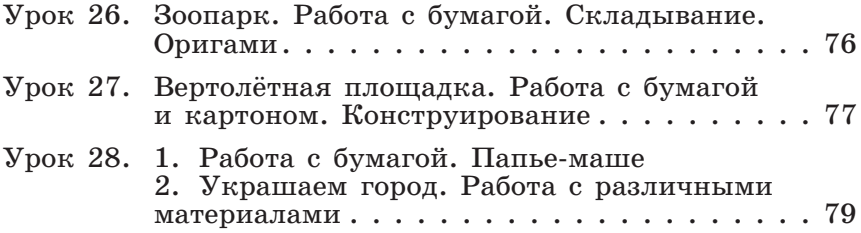

### **Раздел 5**

## **Человек и информация**

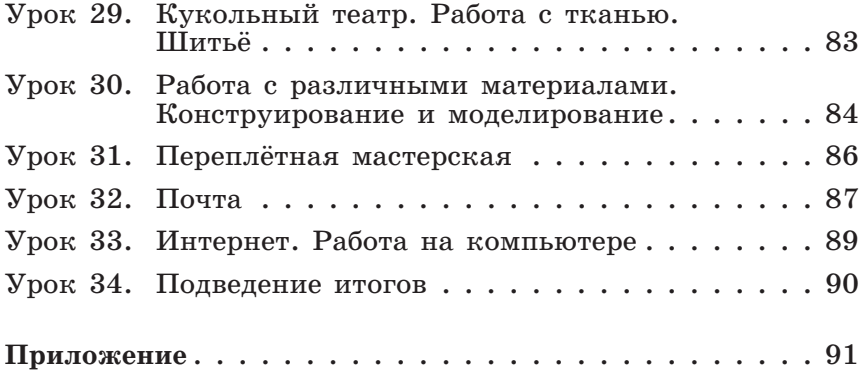